# SSO, DCS and NSD

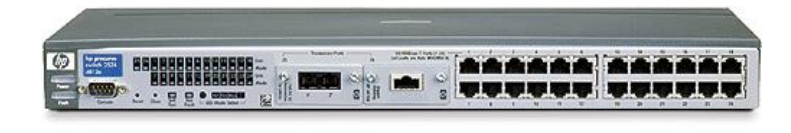

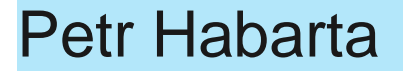

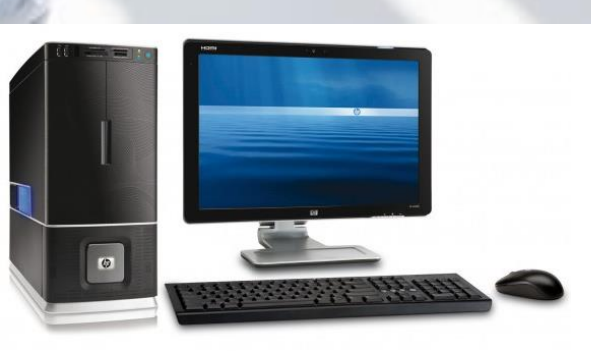

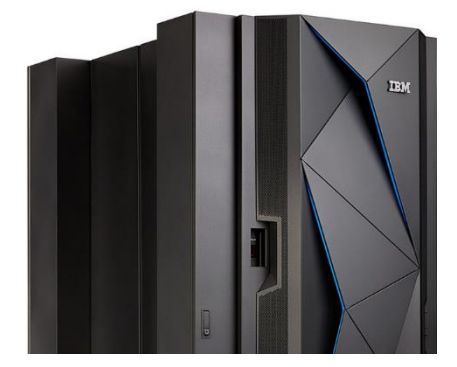

SSO+DCS + NSD MU FIT

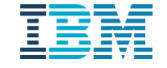

#### Vladimir Vagner message

- He will sent mail with more informations about ITSM
- Will share link and PDF for every presentation
- Share terms for the excursion in IBM CIC

# **About lector**

- Dr. Ing. Petr Habarta, Ph.D.
- 11 years spent on multiple universities
- Over 9 years in IBM

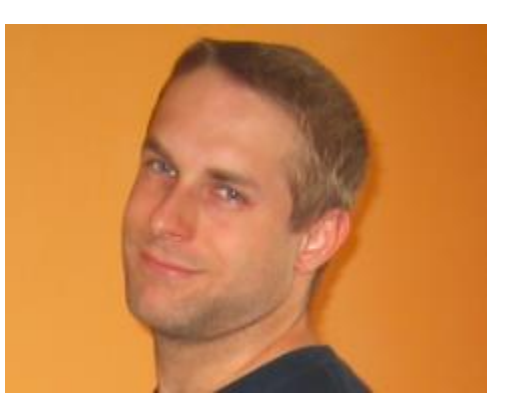

- Positions started as  $1^{st}$  level technician,  $2^{nd}$  level production control, incident coordinator, shift leader, senior incident manager, problem manager
- In IBM organization GTS division service management
- Senior Problem Manager with focus on strategic data centers
- Lector of Service Management University
- Experience in IT and computers 30 years (14 years as professional, before it was only hobby)

#### Agenda

- SSO System server operations
- DCS Desktop Client services
- NSD Network services delivery
- Organization structure
- 1st level, 2nd level and 3rd level support
- Tickets and ticketing tools
- Monitoring tools
- Tivoli infrastructure
- LAN and WAN management
- Security

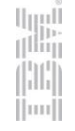

## SSO – System Server Operation

- Managing IT infrastructure
- Managing and maintenance of customer servers remotely (server monitoring)
- Coverage of functions and availability of servers
- Backups and data restores
- Applications

#### DCS – Desktop Client Support

- 2<sup>nd</sup> level helpdesk
- Image services
- Managing of issues
- Coordination of installations, changes etc. (SCCM services)
- Disaster recovery backups & restores
- Centralized support of end user stations

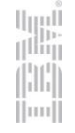

#### NSD – Network services delivery

- Focus only to network IT infrastructure
- Proactive monitoring of different tools. Coordinates incident resolution and communication.
- Require best knowledge of processes, tools usage and got global overview of systems.
- Necessary 24/7 support
- About 70% of issues are network based

#### What is Shared Network Infrastructure (SNI)?

- Provides secure way how to connect from IBM internal network to customer network
- SNI is special network architecture inside IBM Global Services Data Center.
- Security requirements are very difficult
- Is based on few network segment with different security access levels

#### Tier Definitions for SNI (e.g. eSNI "simplified")

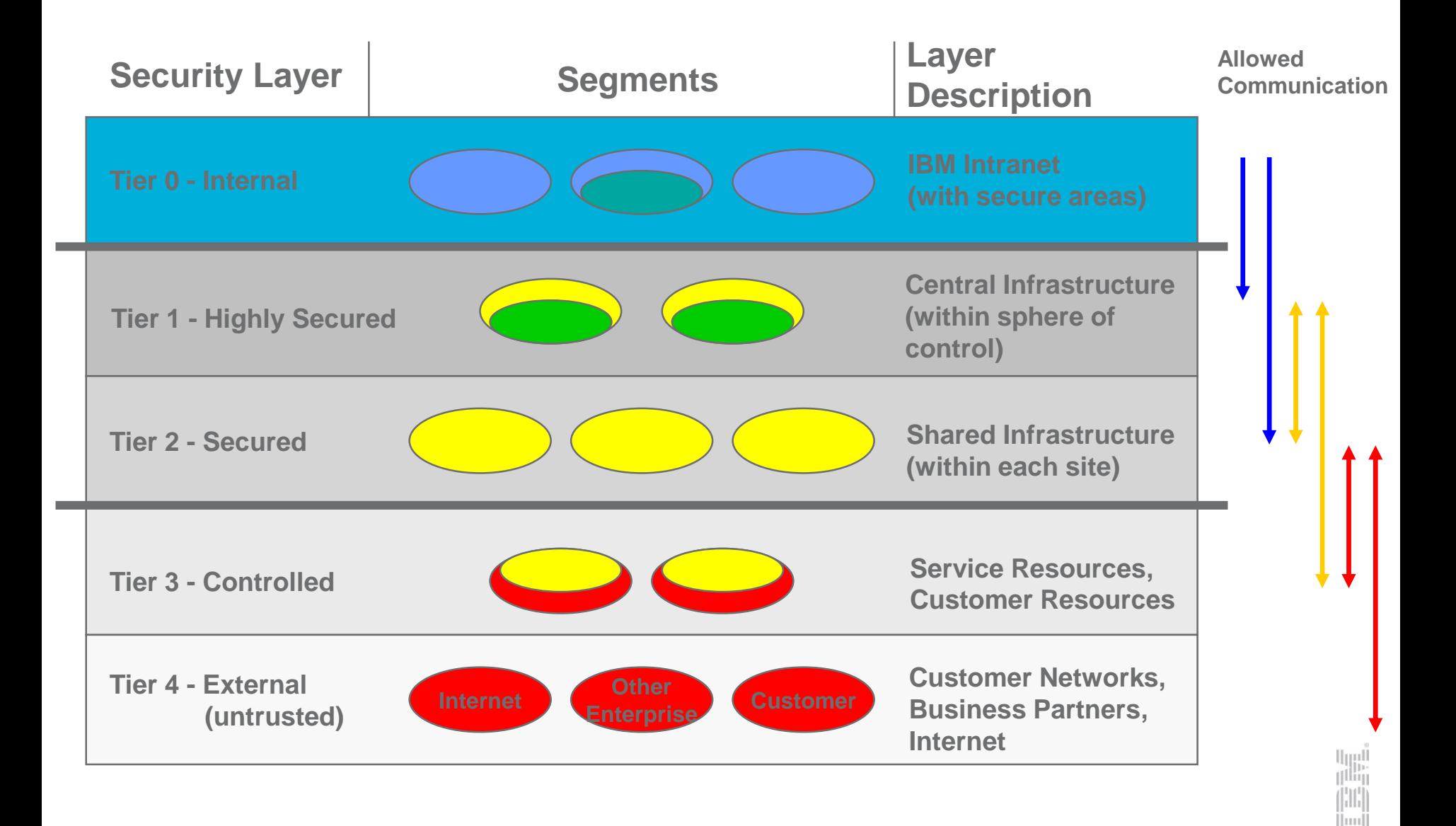

#### Implementation Example (e.g. eSNI "simplified")

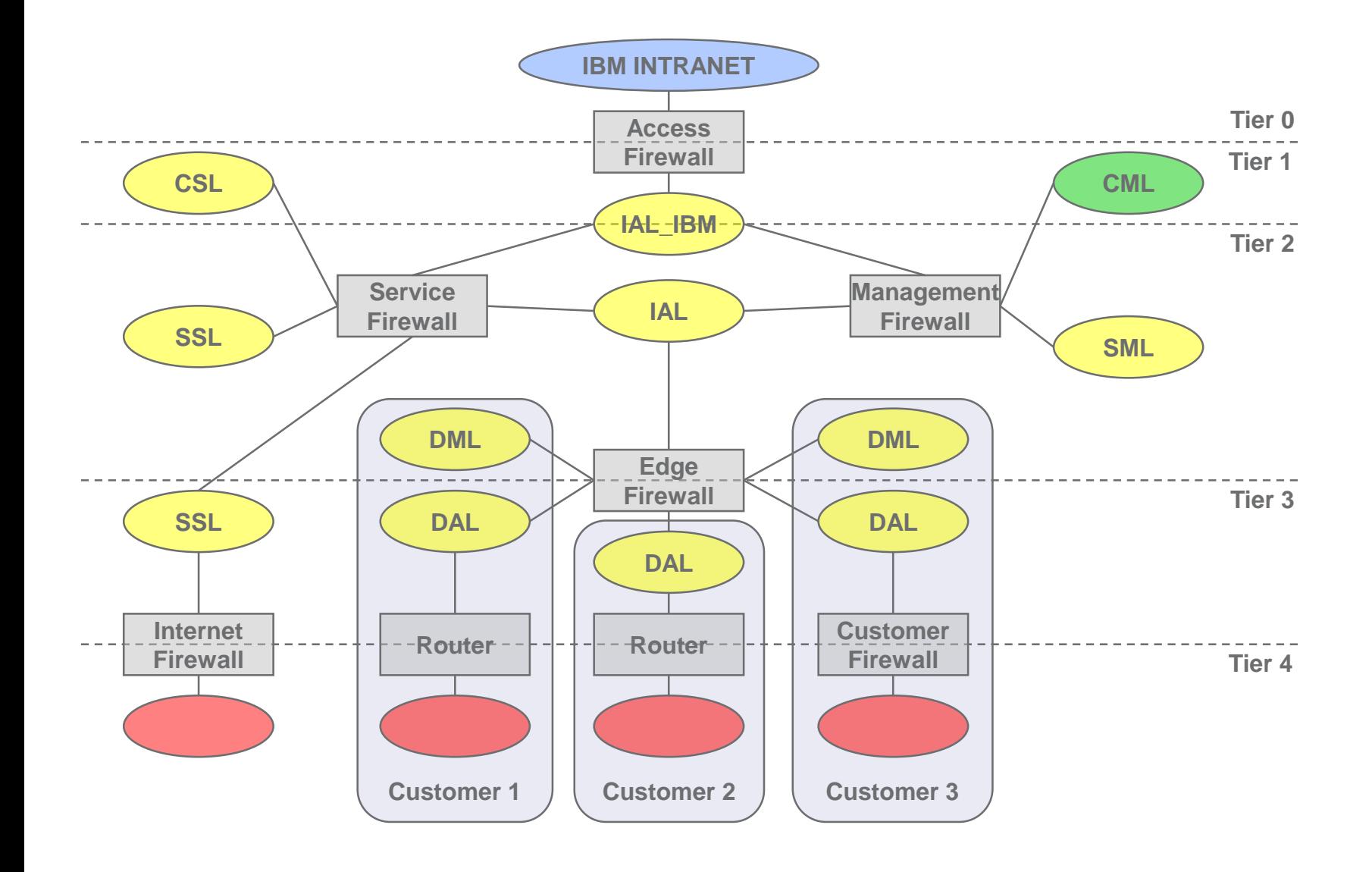

أارال<br>ال<sup>الت</sup>ال H  $\parallel$ mu

#### **Abbreviations**

- CML Central Management LAN
- CSL Central Service LAN
- SML Shared Management LAN
- SSL Shared Service LAN
- DML Dedicated Management LAN
- DAL Dedicated Access LAN
- IAL Infrastructure Access LAN
- IAL\_IBM Infrastructure Access LAN IBM

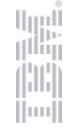

#### What Advantages/Disadvantages are there for SNI?

#### **Advantages**

- Standard solution
- Secure solution
- Reuse of environment
- Cost reduction

#### **Disadvantages**

- Sharing of network environment got much higher security and management requirement as single-customer one.
- It's not always possible standardize all customer specific requests
- Possibility of conflicts in private IP address ranges

#### Structure of teams

- 1<sup>st</sup> level support
	- Monitoring team
	- Basic and simple tasks
- 2<sup>nd</sup> level support
	- Managing more complex issues (installation, patching, changes etc.)
	- Application management
	- Divided based on theirs specialization Windows, Unix, DB, Storage, DNS/DHCP, Firewalls etc.
- 3 rd level support
	- Masters of their specialization
- $13.3$  SSO pro  $\sim$   $13.3$  SSO pro  $\sim$   $13.3$  SSO pro  $\sim$   $13.3$   $\sim$   $13.4$   $\sim$ • "Top guns" used for most critical and complex issues

## **Ticketing tools**

- Ticket is record (evidence & protocol) in ticketing tool Basic communication tool
- Different names Maximo, Remedy, Manage now, AOTS, HPSM, SNOW etc.
- $\cdot$  1 record = 1 ticket
- Advantages every record is unique, simple escalation, recorded all activities and steps done

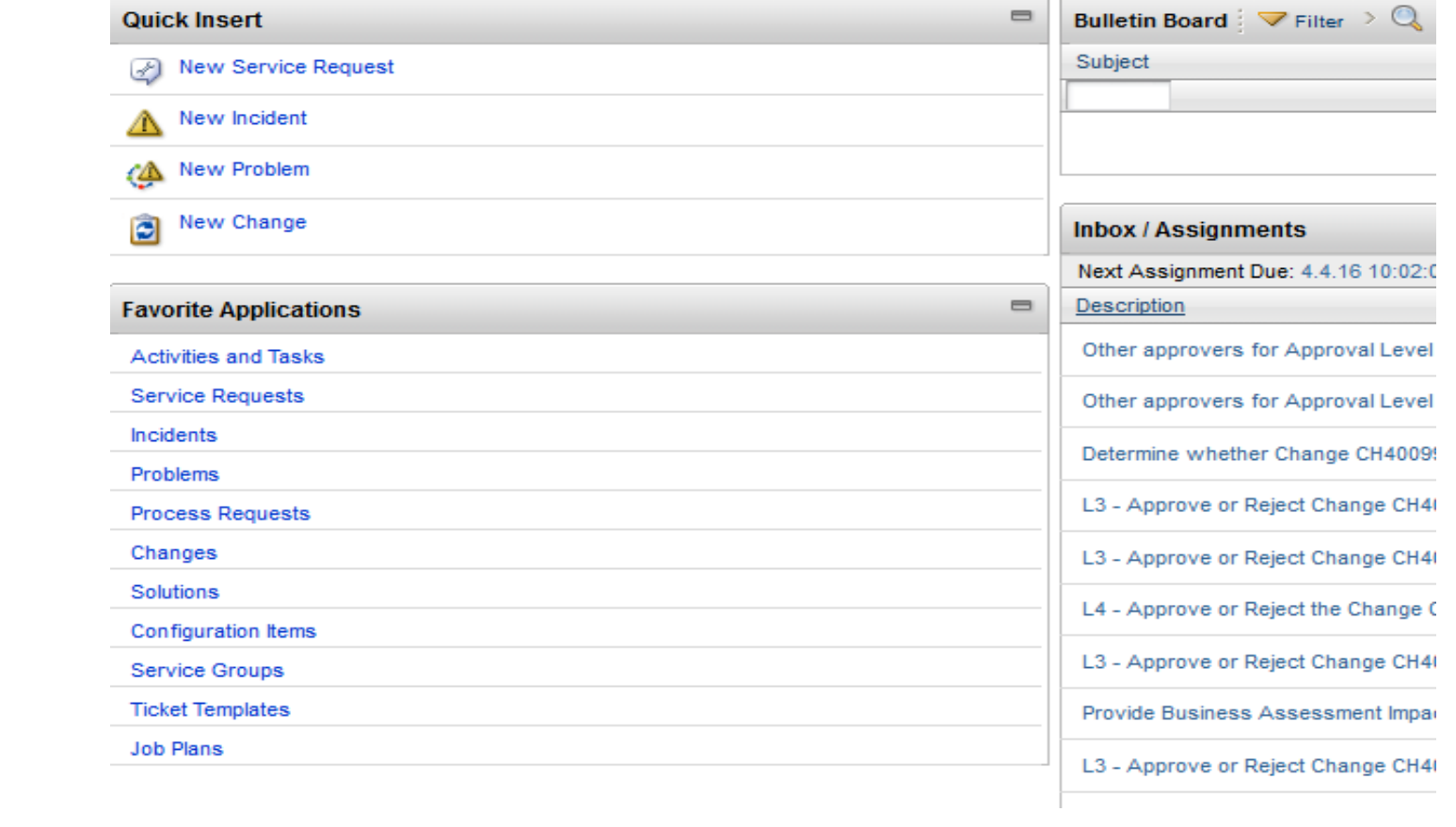

#### **Ticket tools**

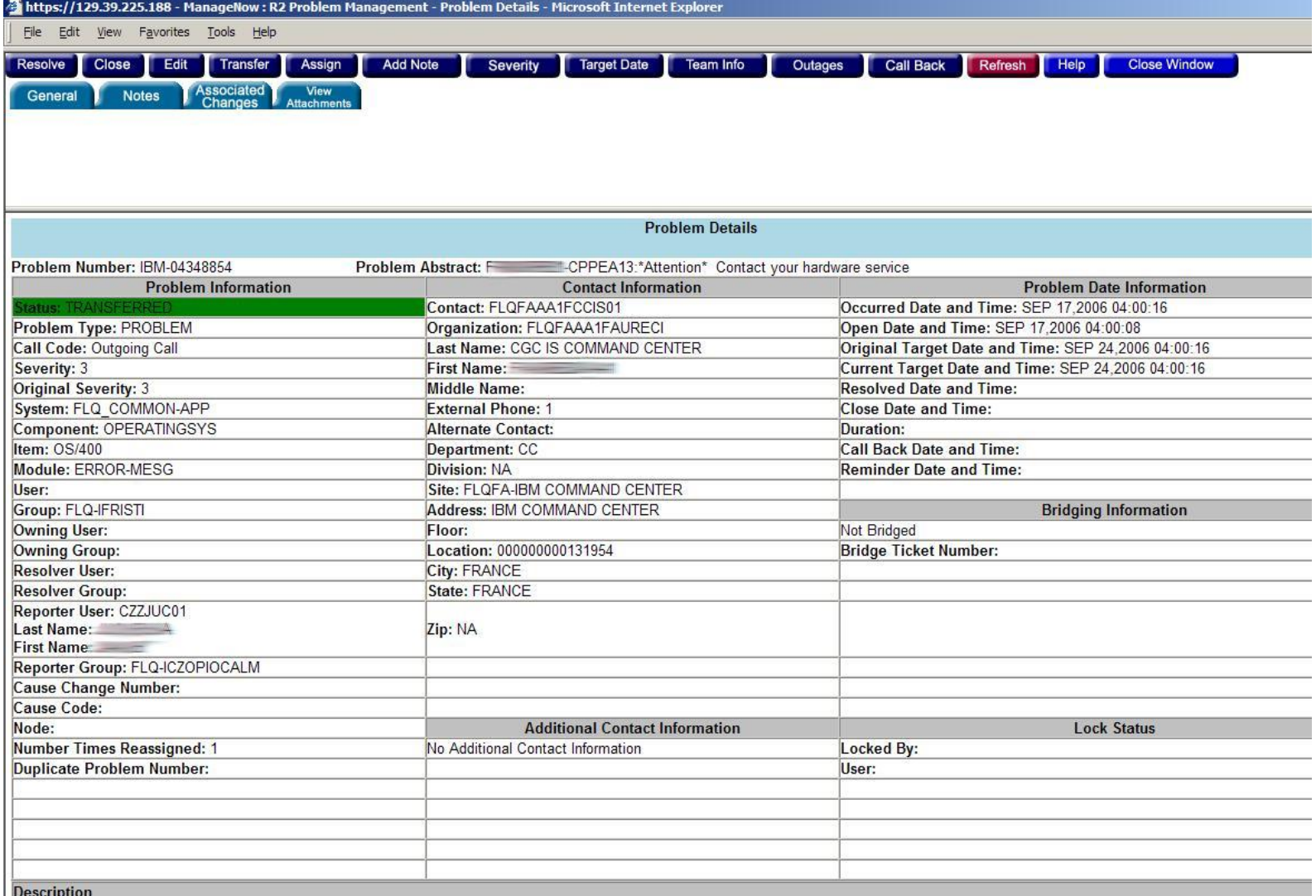

AA1 - MsglD:CPPEA13:\*Attention\* Contact your hardware service provider.<br>Receive date . 2006/09/17 03:36:14

A critical system hardware problem has occurred. Critical Message<br>
Pe Handler has been run.<br>
Receive date . 2006/09/17 03:36:16

 $\left\vert \text{nn}\right\vert$ 

11<br>15 September – Paul Bernard, Amerikaanse politieke konstantinoplering († 15. September – Paul Bernard, Amerika<br>15 September – Paul Bernard, Amerikaanse politike konstantinoplering († 15. September – Paul Bernard, Amerik

# **Monitoring - Tivoli**

- Tivoli is IBM product
- Set of tools with many features
- One of them is monitoring of OS, SW, HW, NSD etc.

# **Tivoli monitoring infrastructure**

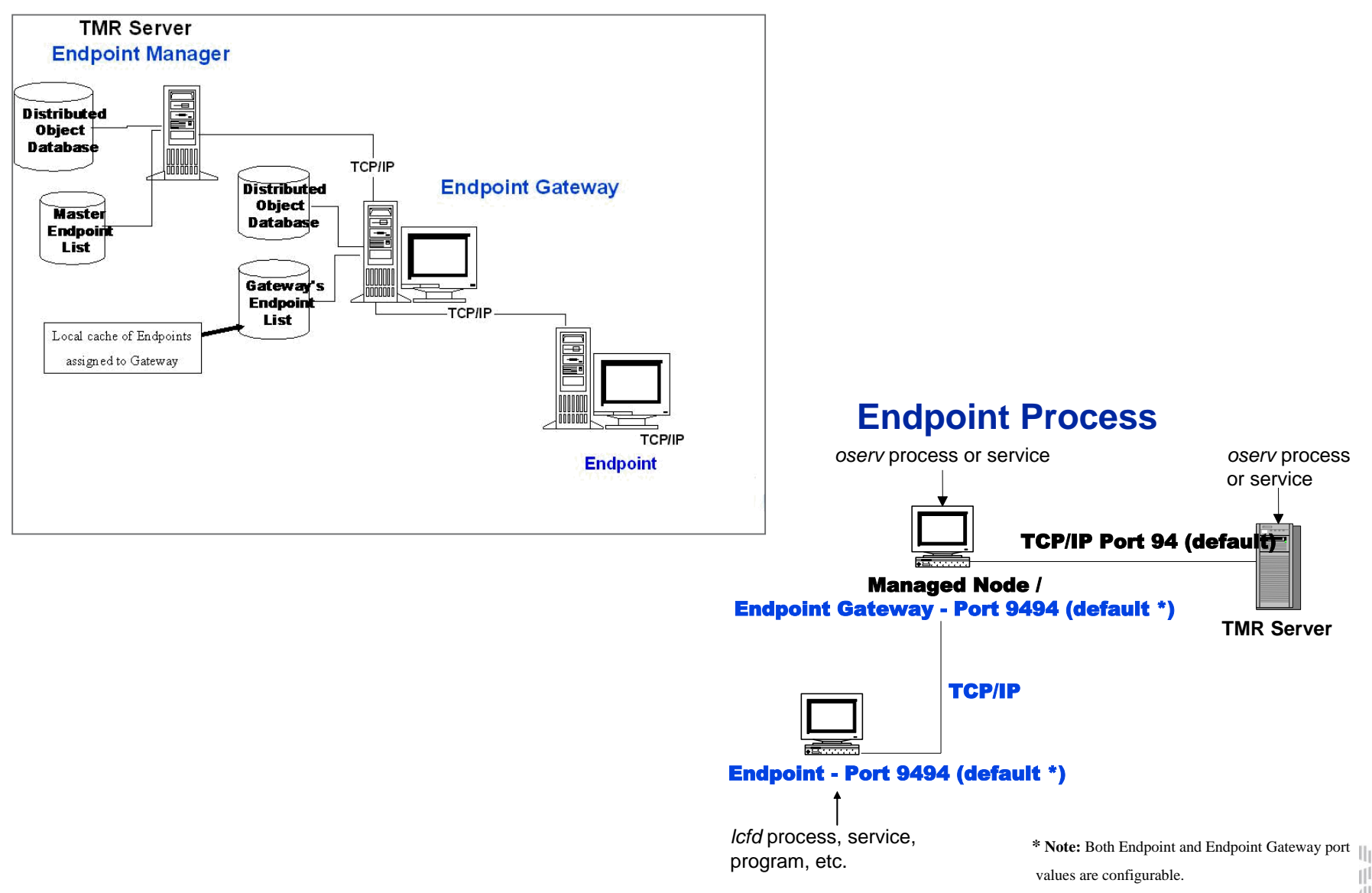

#### **Tivoli Enterprise Console - TEC**

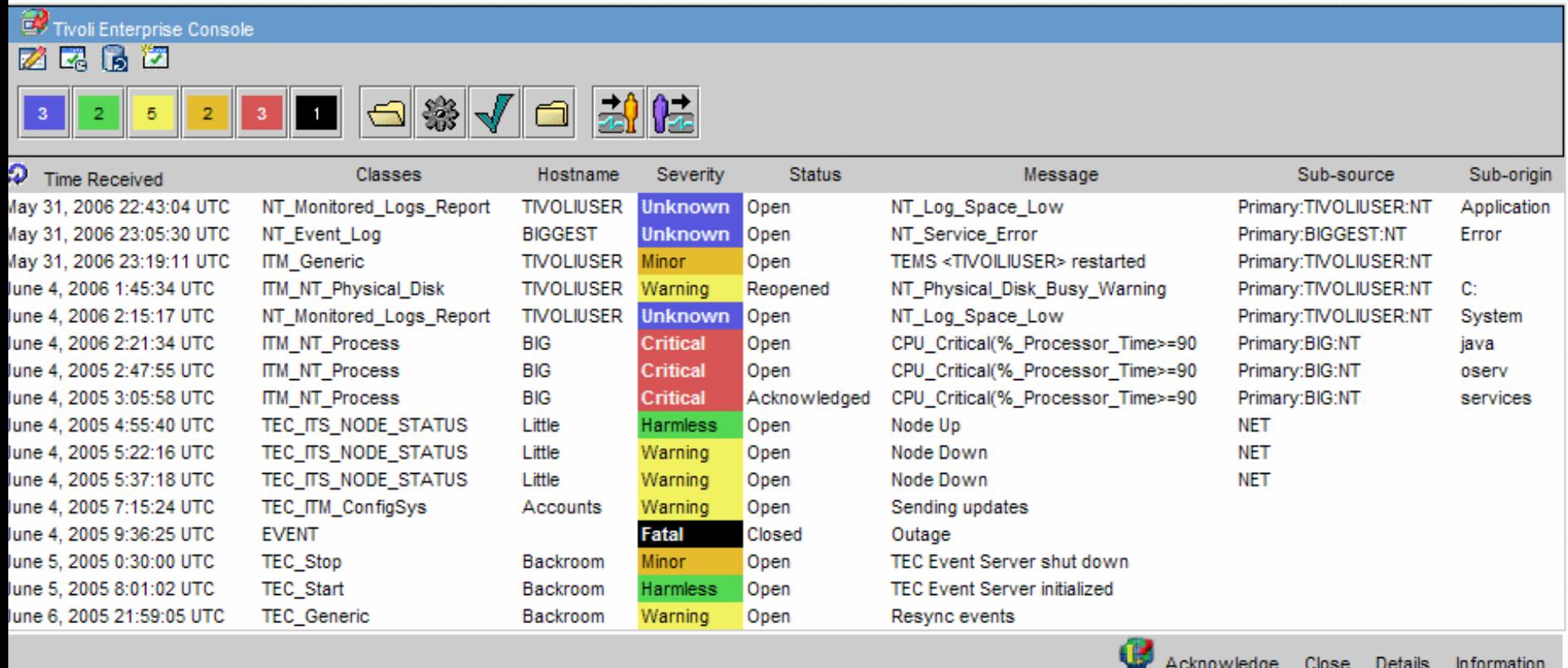

up<br>T ıllı  $\left| \text{m} \right|$ 

#### **Netcool monitoring tool**

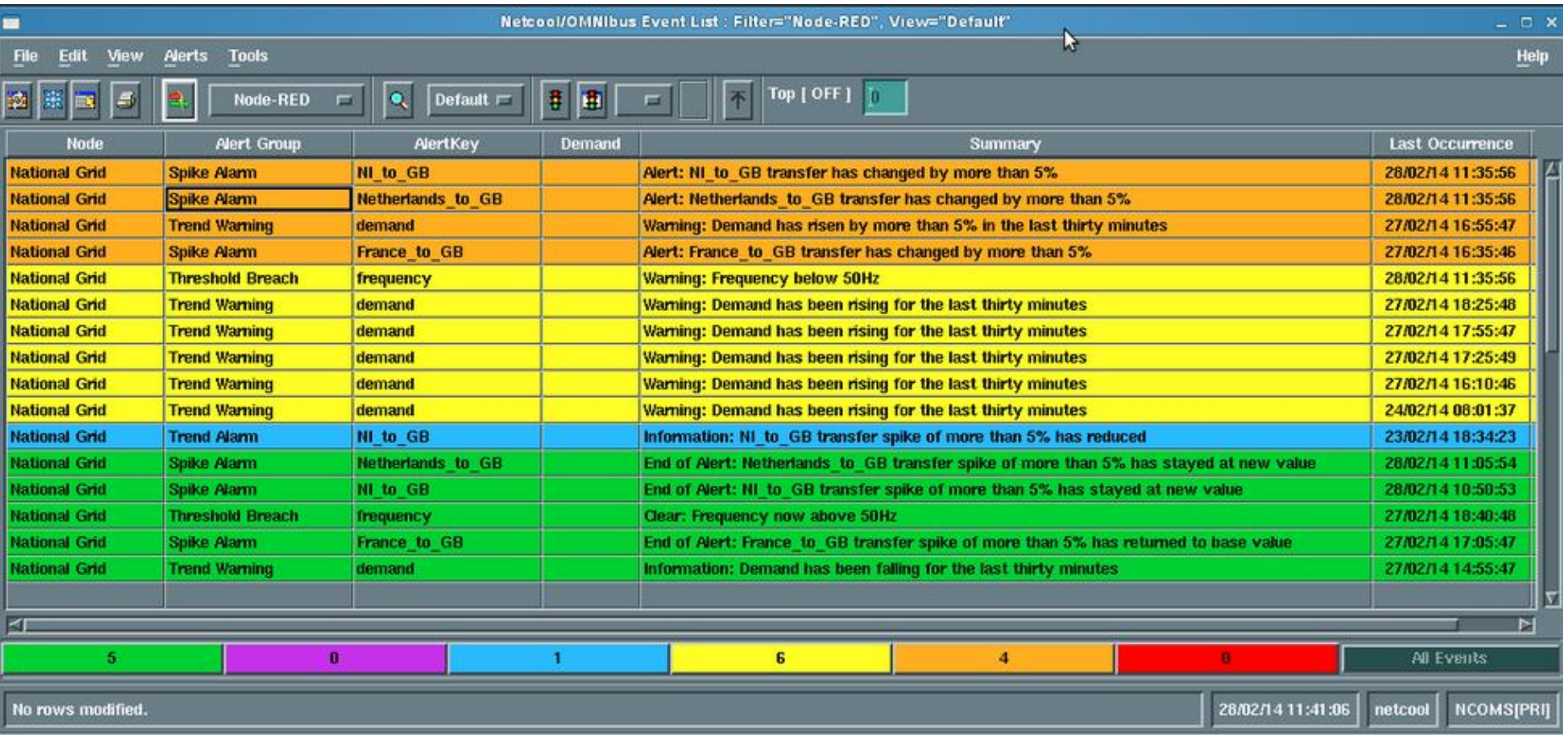

# **Tivoli features**

- TEC Tivoli Enterprise Console
- TSM Tivoli Storage Manager
- TWS Tivoli Workload Scheduler
- Tivoli Configuration Manager
- Tivoli License Manager
- Tivoli Acces Manager

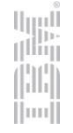

#### Organization Structure – Network management GNMC model

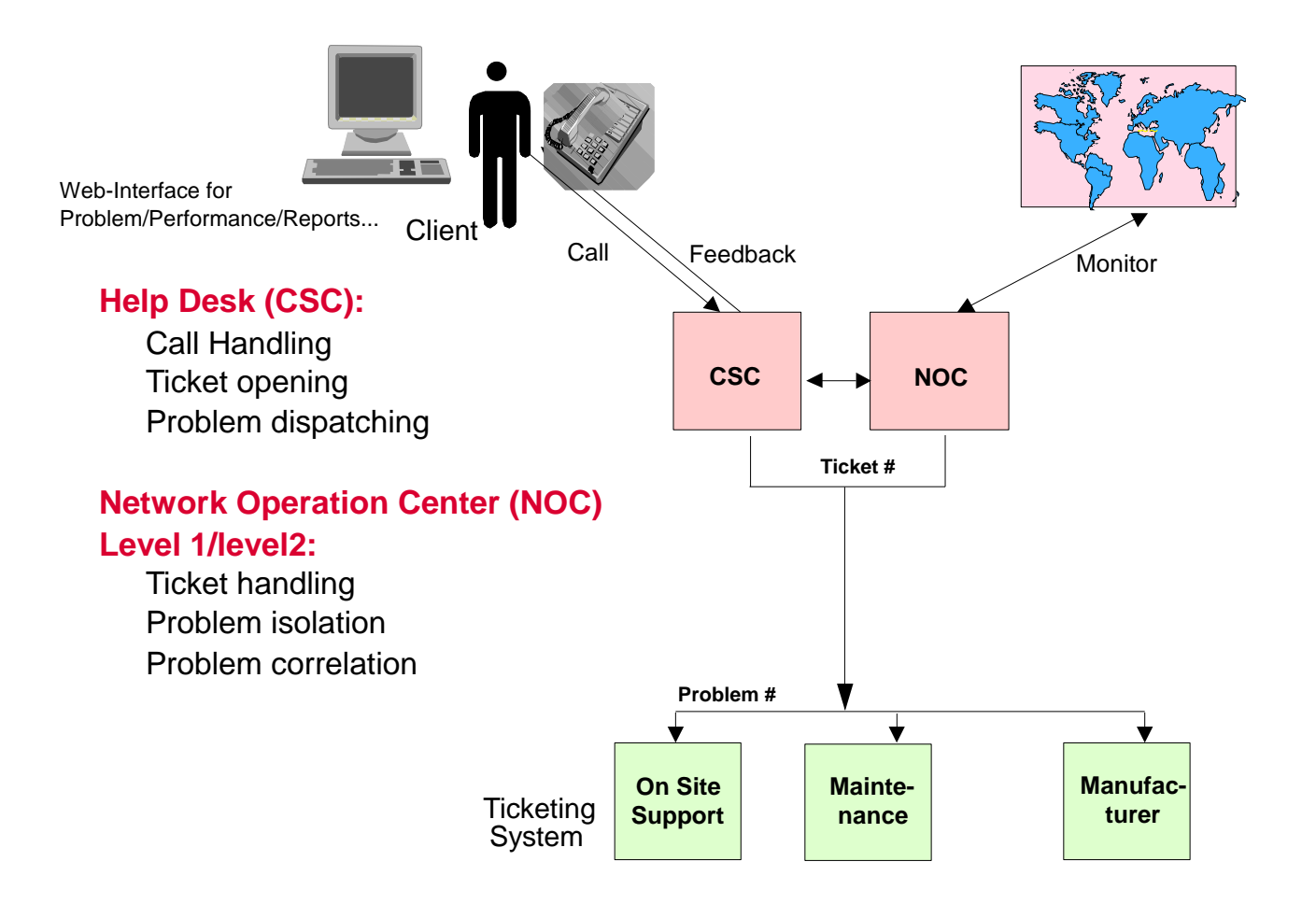

lijil. Wiq  $\vert \text{nn} \vert$ 

#### Why we need proper NSD tools set?

More than 80 percent of application performance and availability failures will be blamed on network problems, but the network will represent less than 20 percent of the root cause

- **With proper tools set you can** 
	- With monitoring tool react before customer will recognize problem.
	- Locate problem much faster then by manual tracking
	- Update many devices by one click
	- By performance tools see the trend and recognize problem before it will occurred
	- Based on historical data prevent blaming application problems

#### Network Management Toolset

- Tivoli Netview
	- Detection of problems with implementation of L3 map
- Entuity Eye of the Storm
	- Performance and advanced monitoring / analysis
	- Monitor device with SNMP can detect more than 70 type of errors.
- Cisco Works (CW)
	- Provides advanced configuration / problem detection for Cisco Platform
- CACTI / Vital suite Statistics
	- SNMP orientated performance management tool
- Other tools
	- TACACS/RADIUS/LDAP Authentication services
	- Evidence databases CEP+ / MAD / eAMT
	- Ticket tracking tools

#### Network Management Toolset

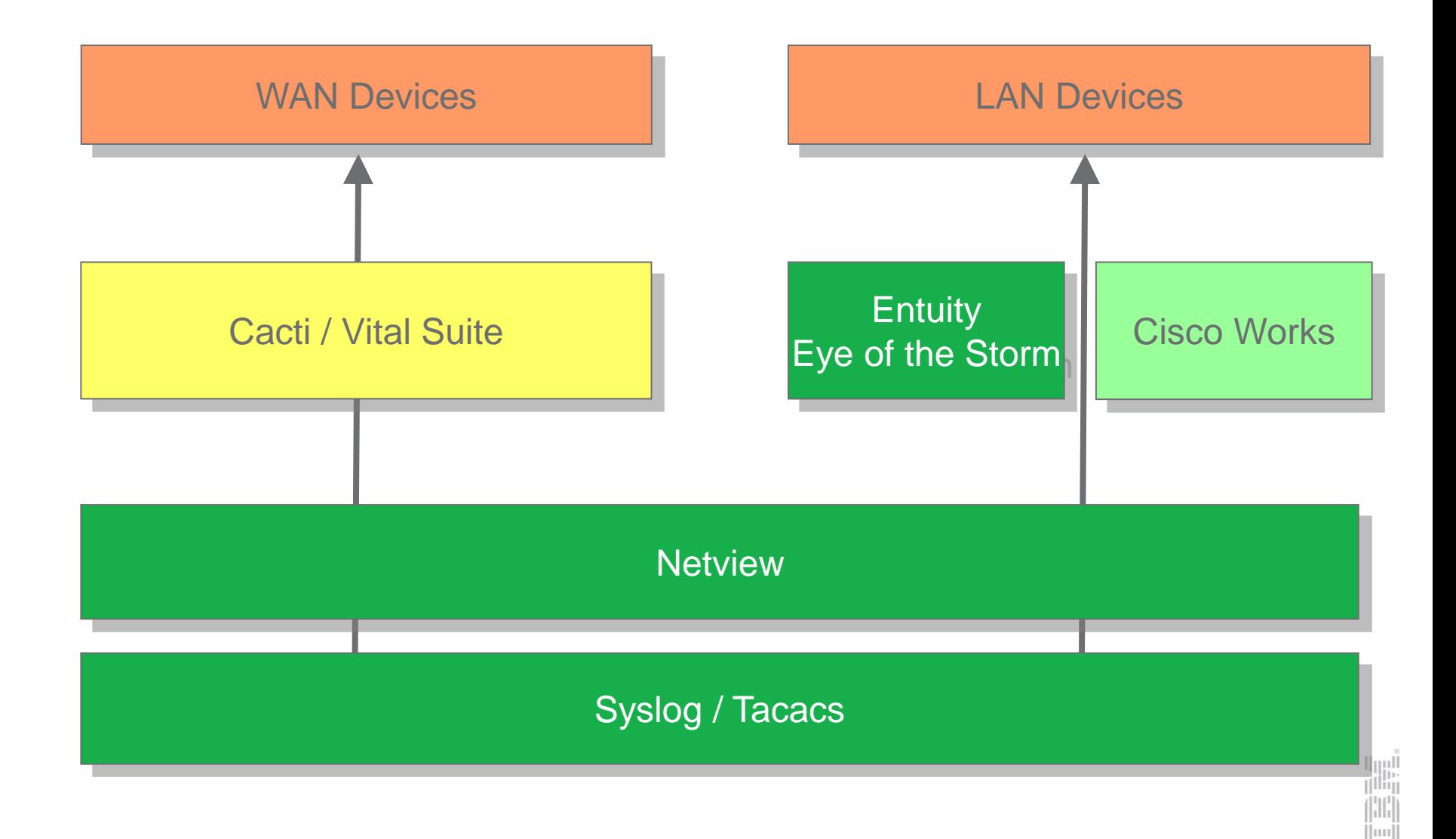

#### Fault detection with Netview

- Netview is standard tool used by IBM all over the world for most customers.
- Monitoring of device status
- Clear picture of network infrastructure
- Netview support easy implementation of various scripts which can automation work.
- With SNMP support of all devices provides advanced monitoring (not based only on UP/DOWN functionality with ICMP)
- Can receive/forward SNMP traps from/to other tools (EotS/Cacti…)

#### Fault detection - Netview

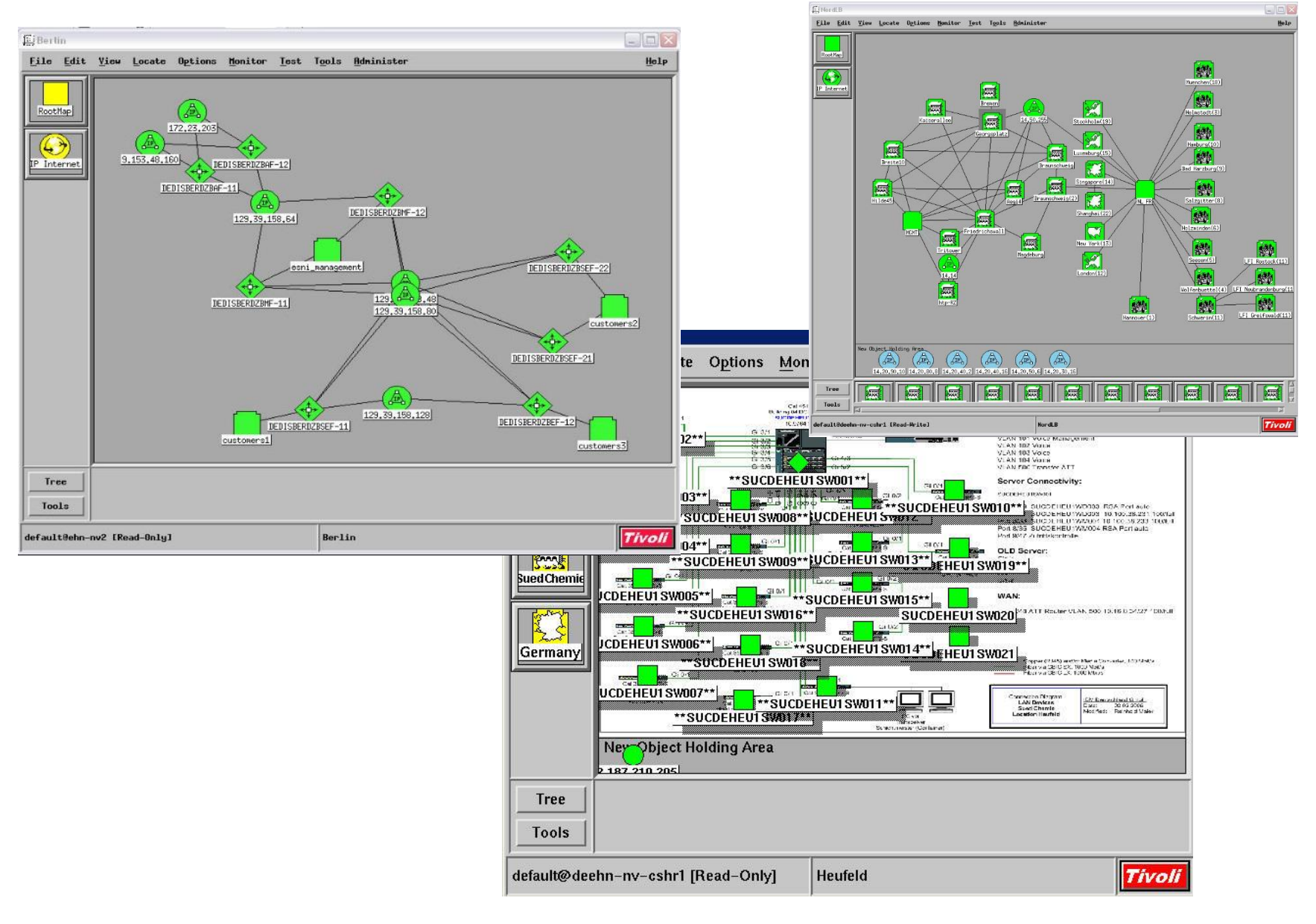

lliggil<br>Silip

filliin | H H  $\vert \text{nn} \vert$ 

#### Tivoli Netview – Event Browser

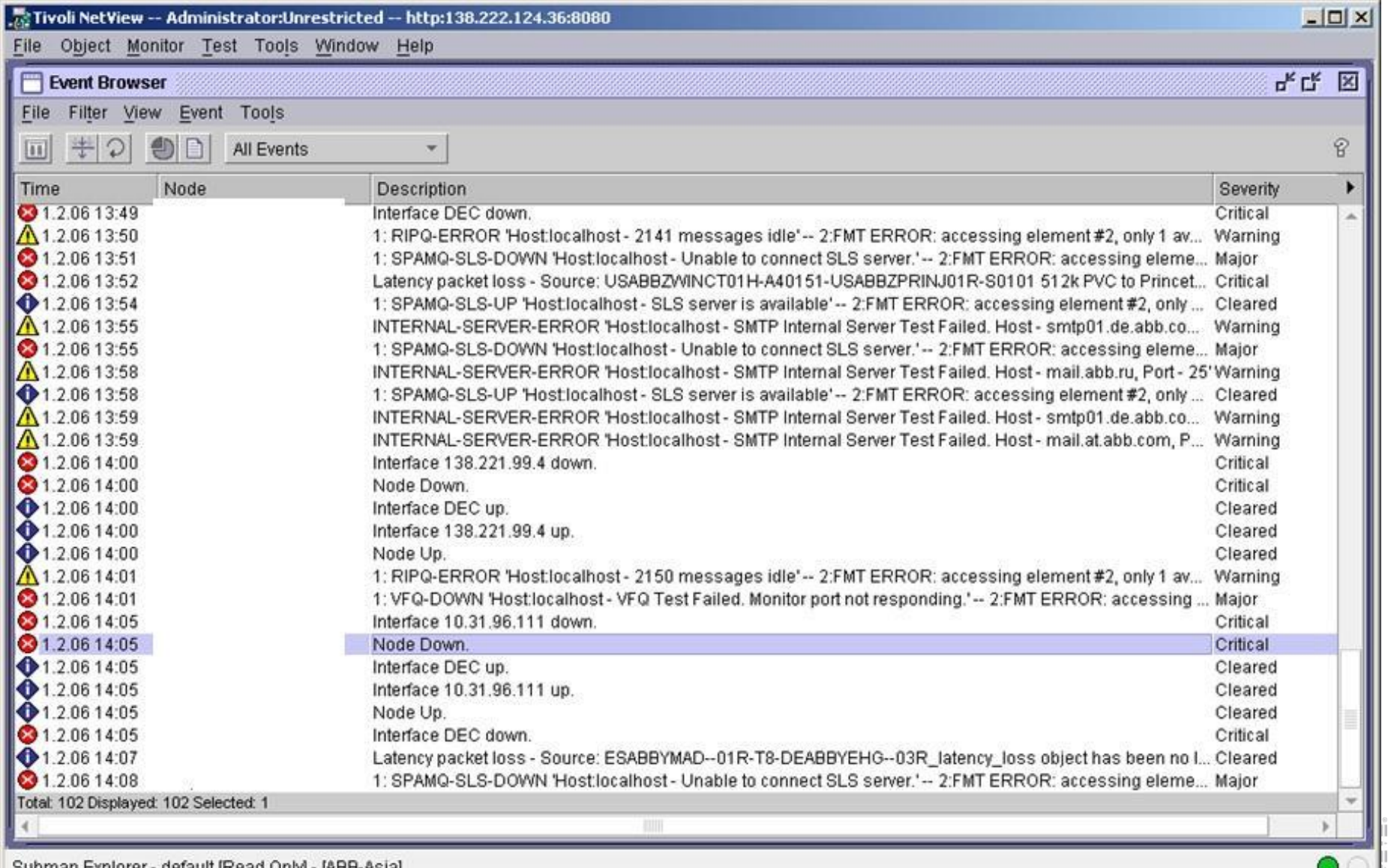

soomab Explorer - delault (Read Only) - (RBB-ASI9)

## Entuity Eye of the Storm

- Advanced monitoring of devices (LAN, WAN and firewalls) with SNMP
- Forward major issues to netview
- Provides advanced troubles finding
- Feature performance monitoring gives us possibility for prevention in outages based on wrong implementation
- Provides statistic for core lines (Trunks, Etherchannels)
- Availability management
- Keeps historical data

#### Entuity Eye of the Storm – port listing

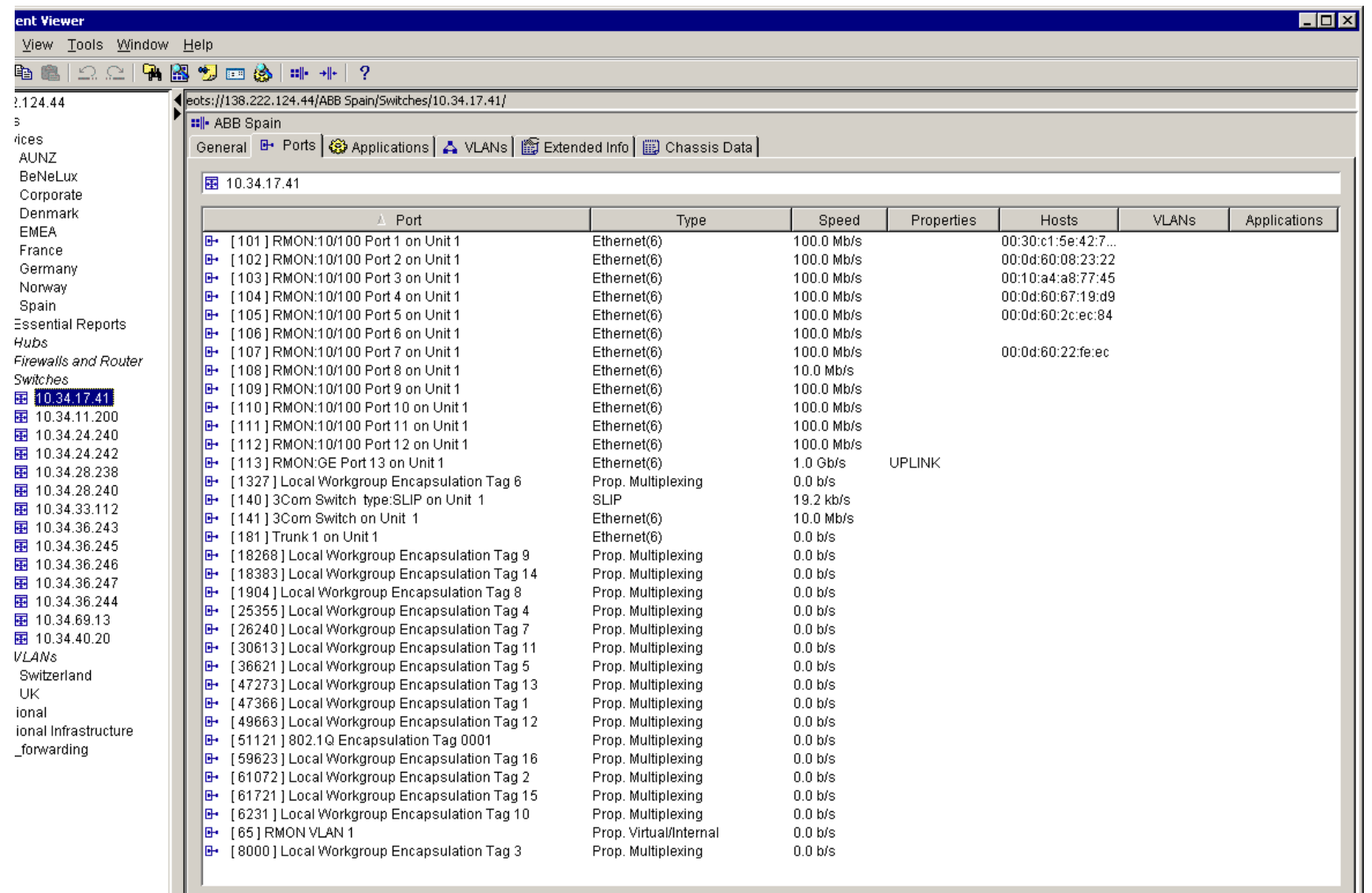

图 cz60070@138.222.124.44

#### Entuity Eye of the Storm – device report

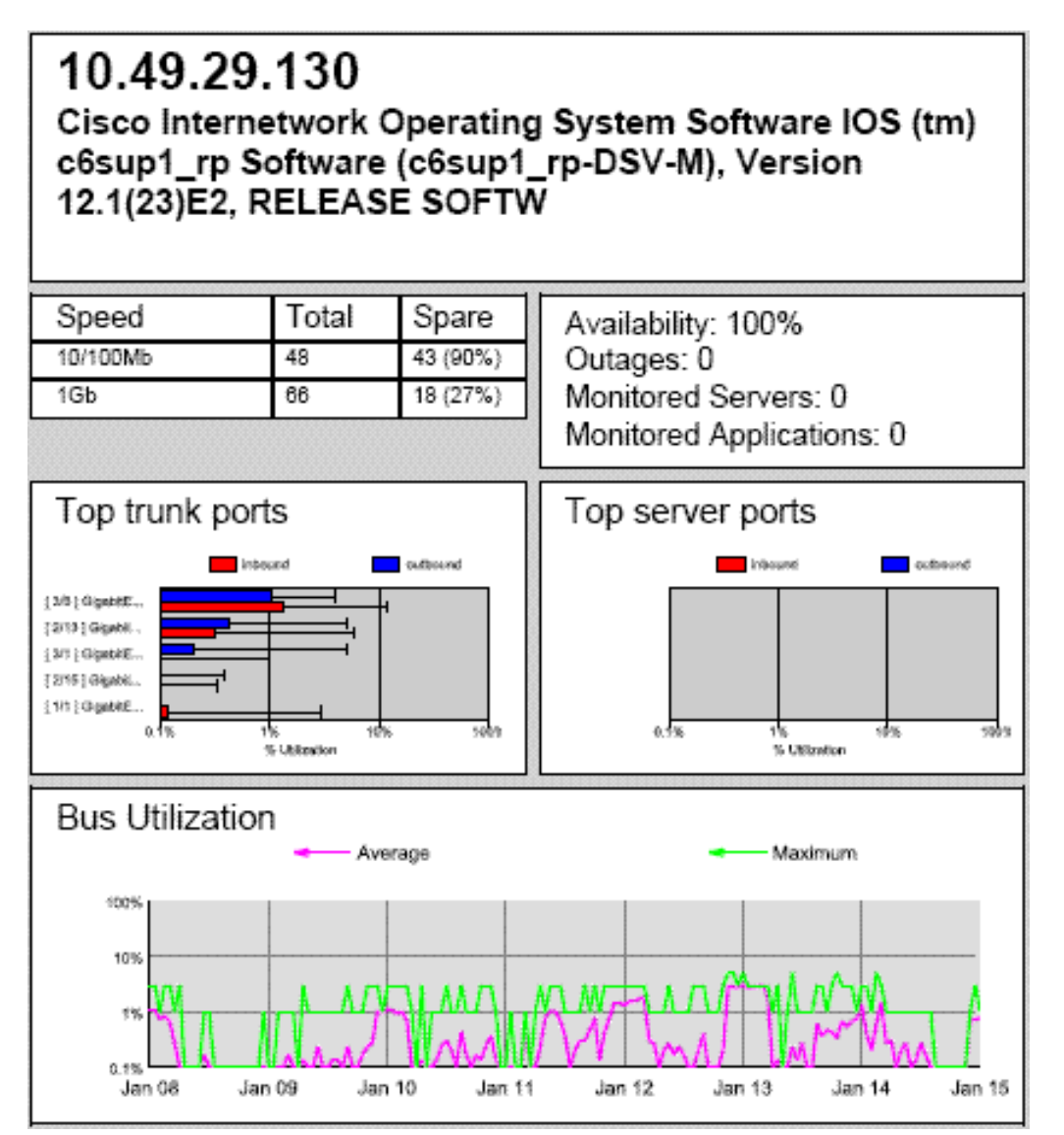

u<sub>m</sub>u<br>I<sup>llin</sup>i  $\left\Vert \cdot \right\Vert _{1}^{1}$  $\parallel$ mu

#### Entuity Eye of the Storm

#### **Availability Summary**

Over the 4 week period Wed Feb 01 2006 - Wed Mar 01 2006

Generated at 00:42 on Wed Mar 01 2006 for the Germany view Based on data from 28 availability samples each covering 1 day

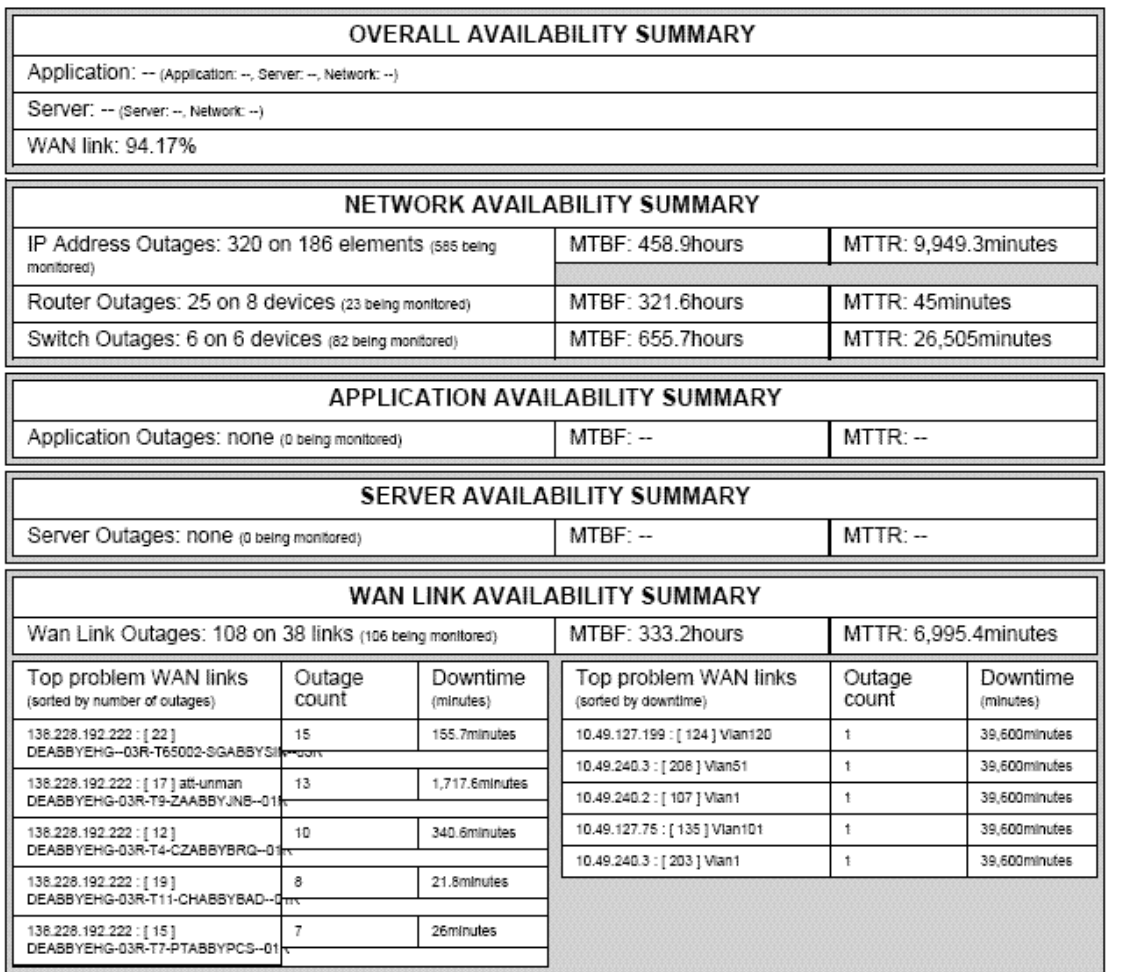

hli.  $\parallel$ mu

#### Configuration with Cisco Works

- CW support mapping devices in network made by Cisco devices.
- CW is able to download configs but it also allow to upload them to device, modify directly on CW which allow to made small common changes by "one click" on many devices
- CW give you chance to work with device like with real (show physical surface)
- Data colleting from devices / mass changes / security activities
- Can create reports for Cisco platform

#### Configuration – Cisco works

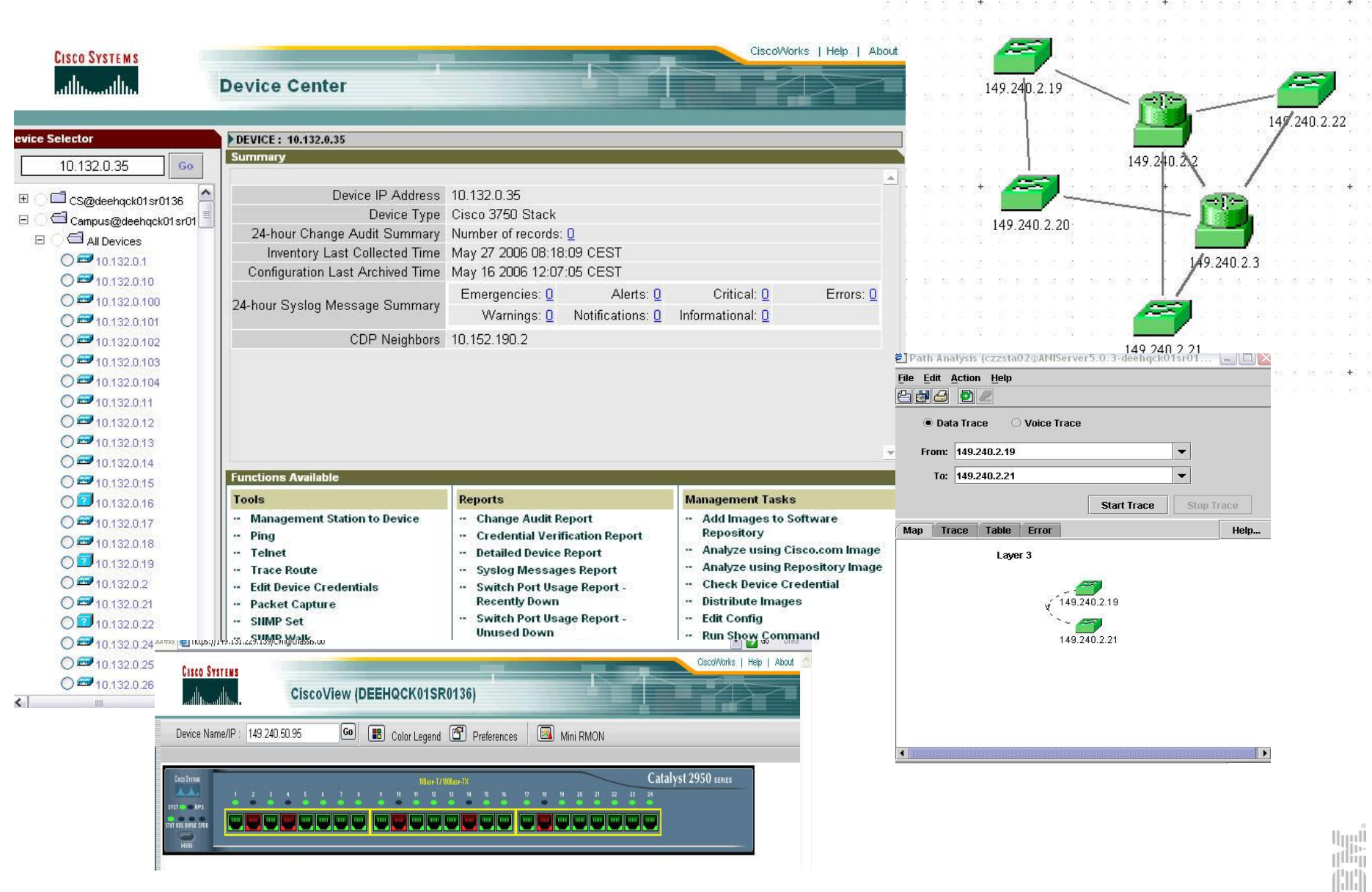

 $\left\vert \left\vert \mathbf{u}\mathbf{u}\right\vert \right\vert$ 

#### Cisco Works – example of report

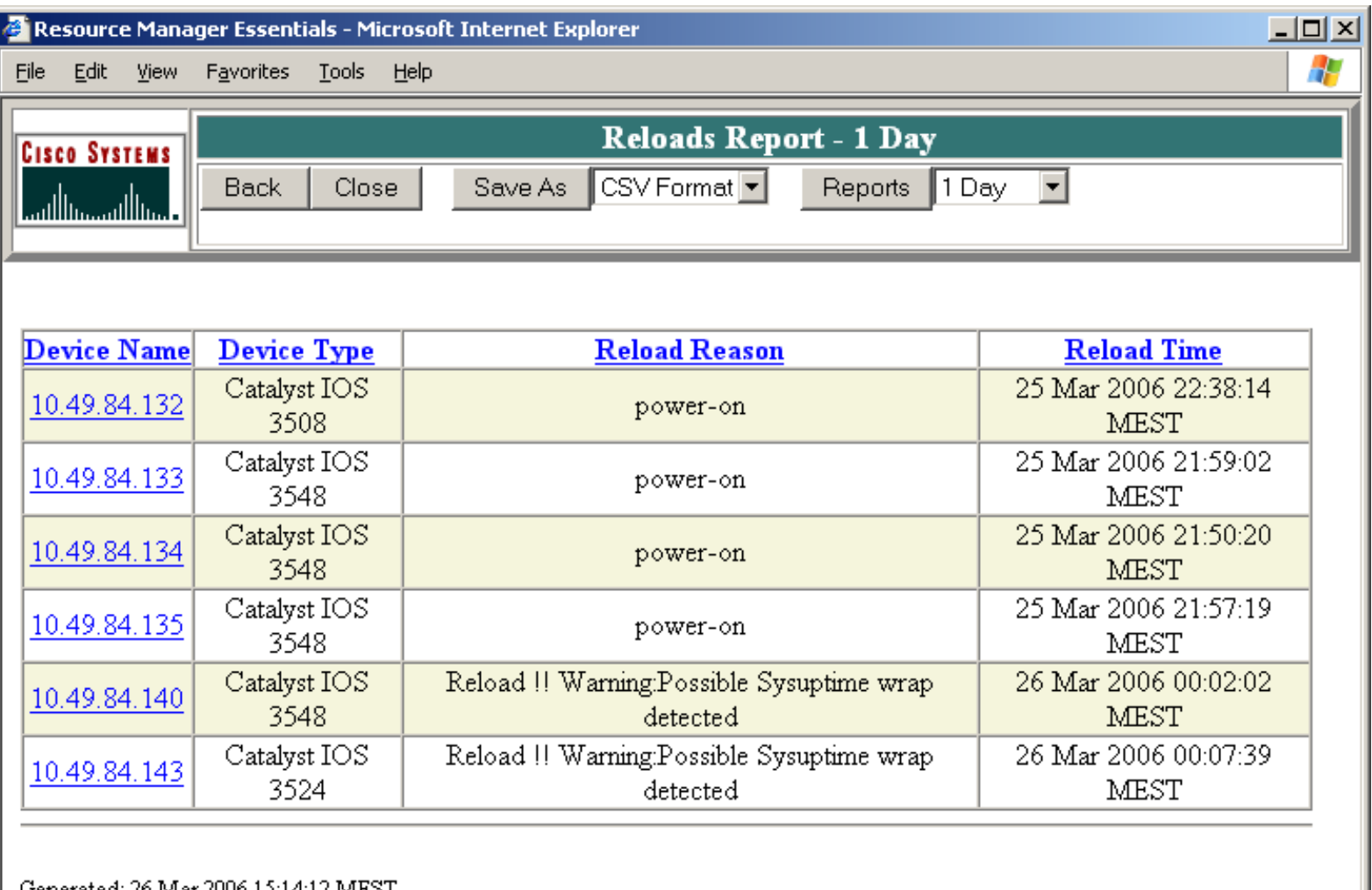

Generated: 26 Mar 2006 15:14:12 MEST Cisco Systems, Inc. @

**O** Internet

**Done** 

#### Cisco Works – Cisco View

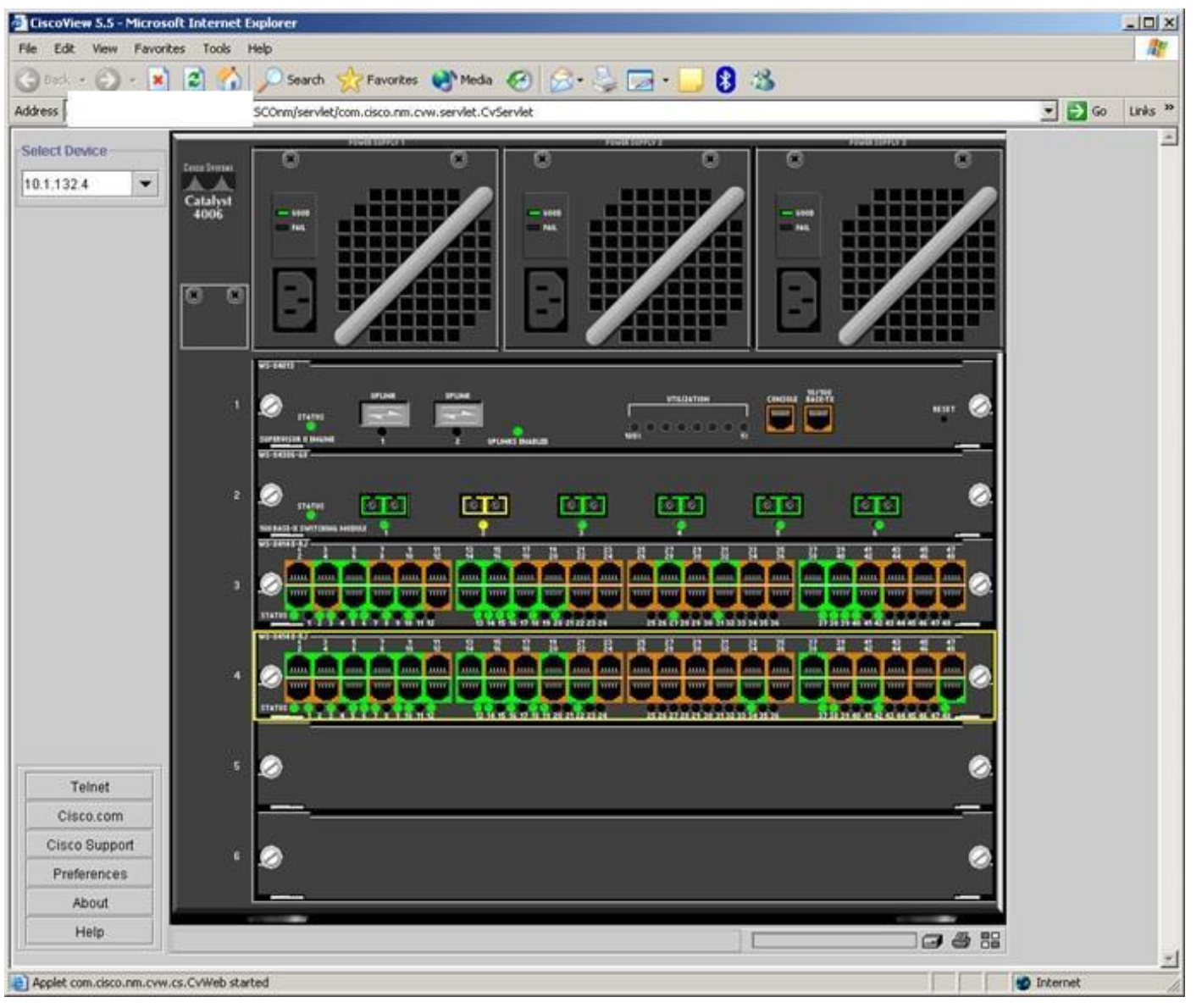

hli.  $\parallel$ mu

#### Performance with Lucent Vital suite / CACTI

- One of the most important part of our work is troubleshooting are network performance problems.
- Collect variable information from device and store them for analyze (historical data)
- Fast analyze of network performance situations
	- On which point is network overload.
	- And what kind of traffic is overloading it.
- Proactive Information to prevent overload of WAN / LAN networks
- Lucent vital suite are the standard tool for Performance
- Can analyze QoS separately
- List of TOP talkers

#### Cacti – graphs

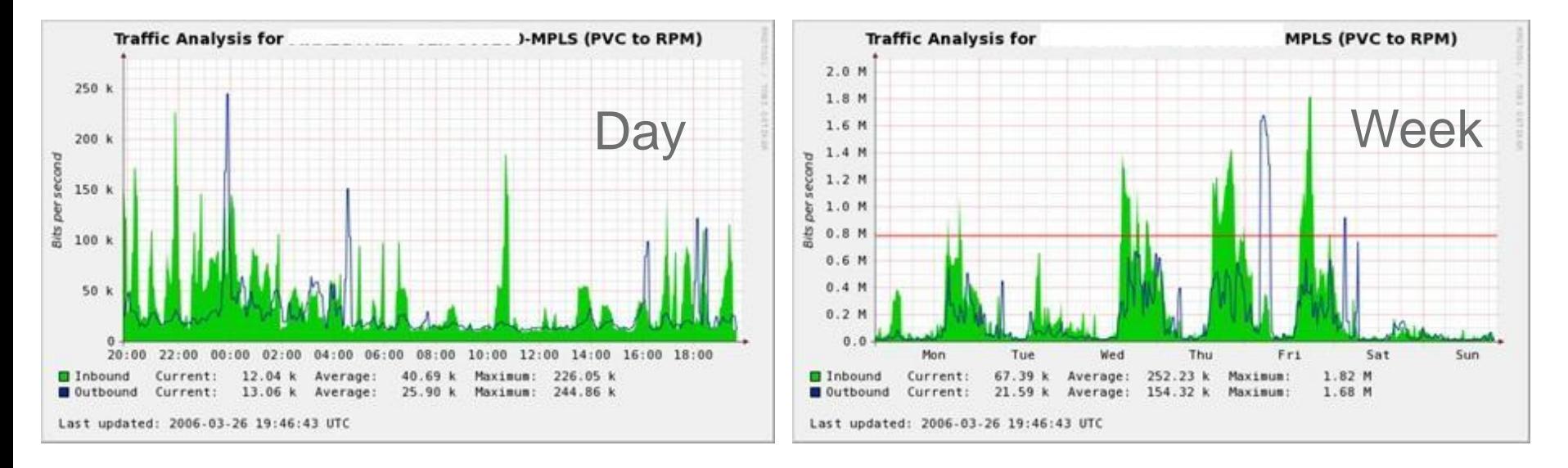

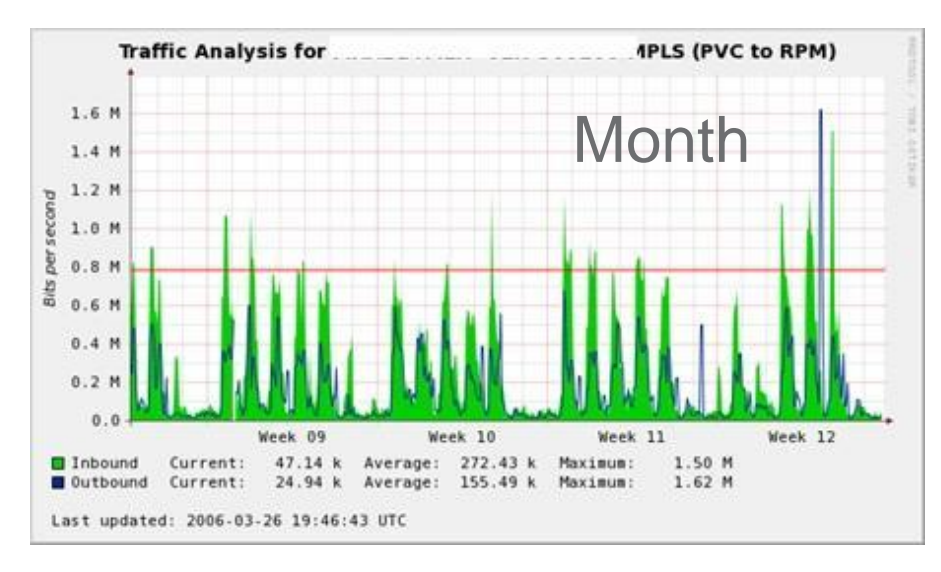

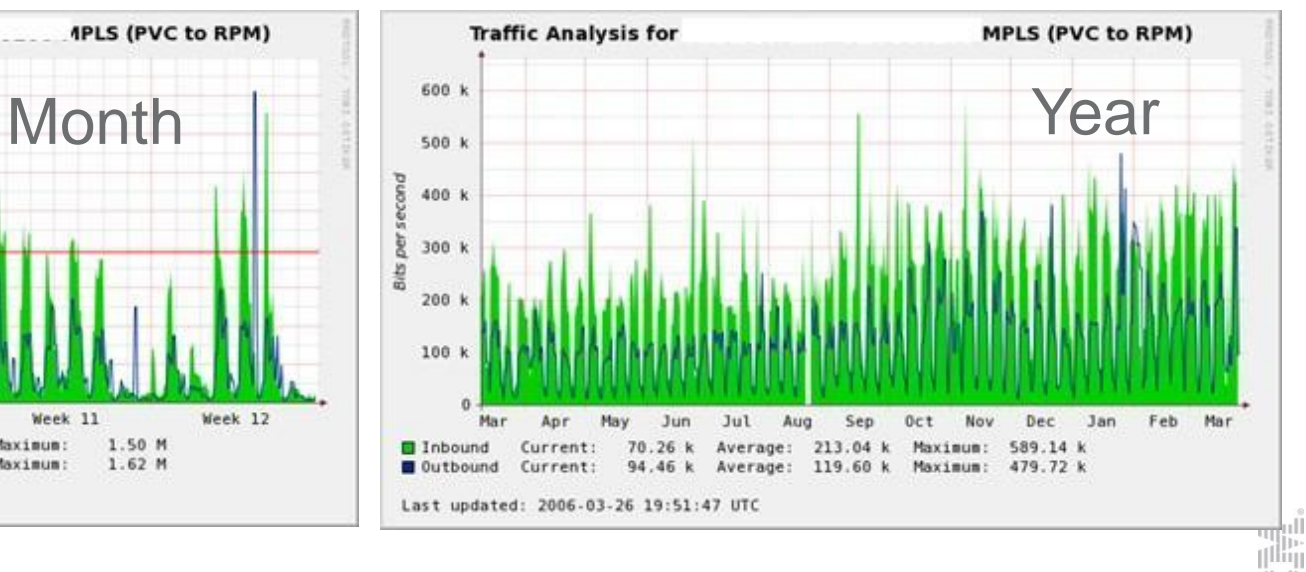

illi  $\Vert$ mu $\Vert$ 

#### Evidence Databases & Other Databases

- All databases are bind
- Asset Evidence (eAMT)
- Central Evidence of all devices
	- Device type/hardware information
	- Location information
	- IP address, hostname, interfaces
	- Contacts for other support groups / provider / on-site support
	- Security Evidence with historical data
	- Etc.
- Evidence for Security findings
	- Keeps OS bugs
	- With each finding in configuration bug reports to responsible support

# LAN Management

- LAN = Local Area Network
- Device's vendors
	- Cisco, Nortel, 3com, Alel, Allied Telesyn, Blue Coat, Digital, D-link, Edimax, Enterasys, HP, IBM, Intel, Intermac, Kingston, KTI Networks, LANart, LinkSys, Netgear, Nokia, Olicom, Planet, Symbol, Synoptics, Xtreme

u<br>T<sup>ilin</sup>i пU  $\left\vert \mathrm{m}\right\vert$ 

- **Migration of all existing platforms to Cisco for providing best centralized support**
- Device's categories
	- Firewalls
	- Routers
	- Switches

# LAN – simple connection

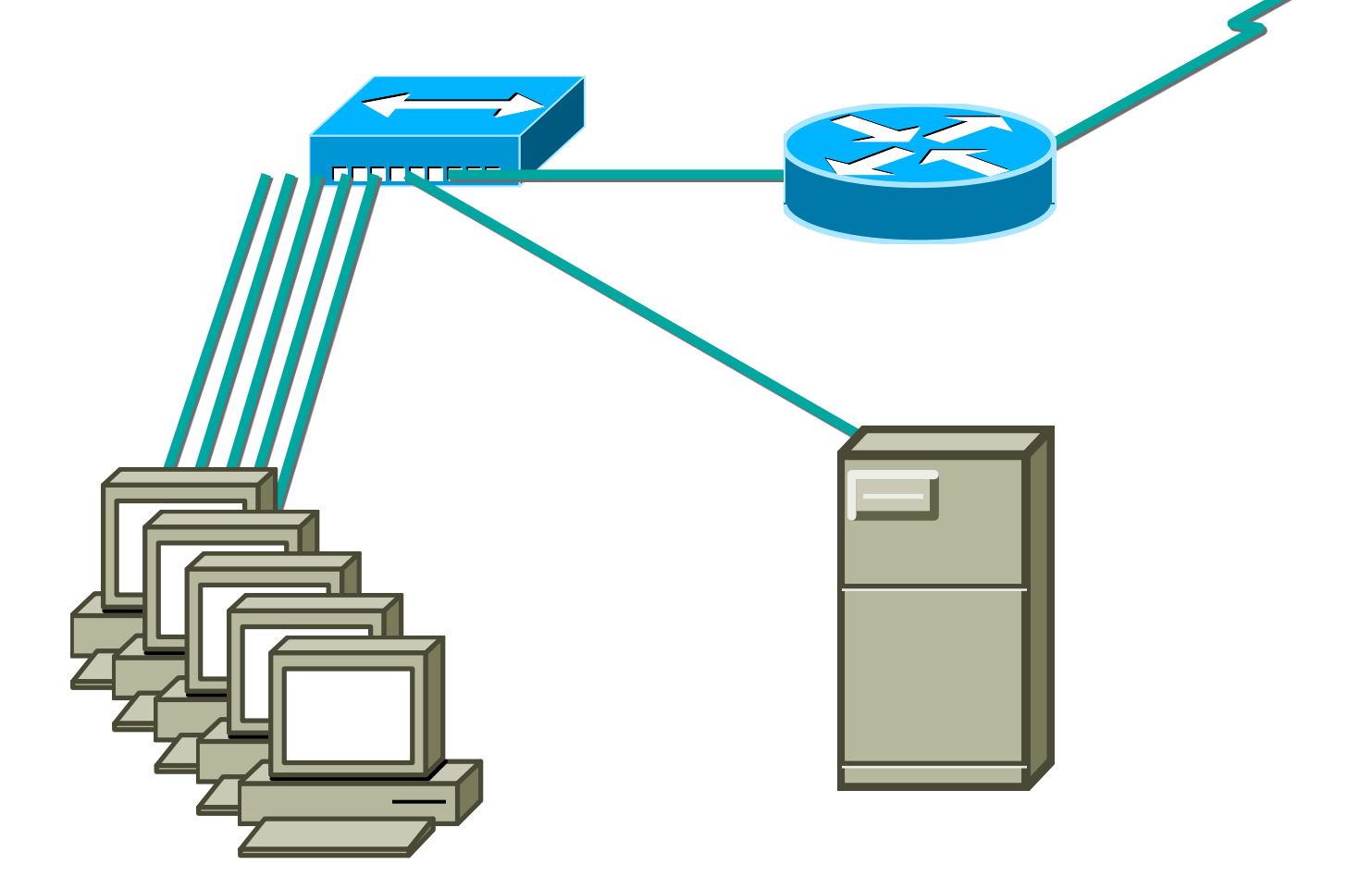

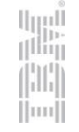

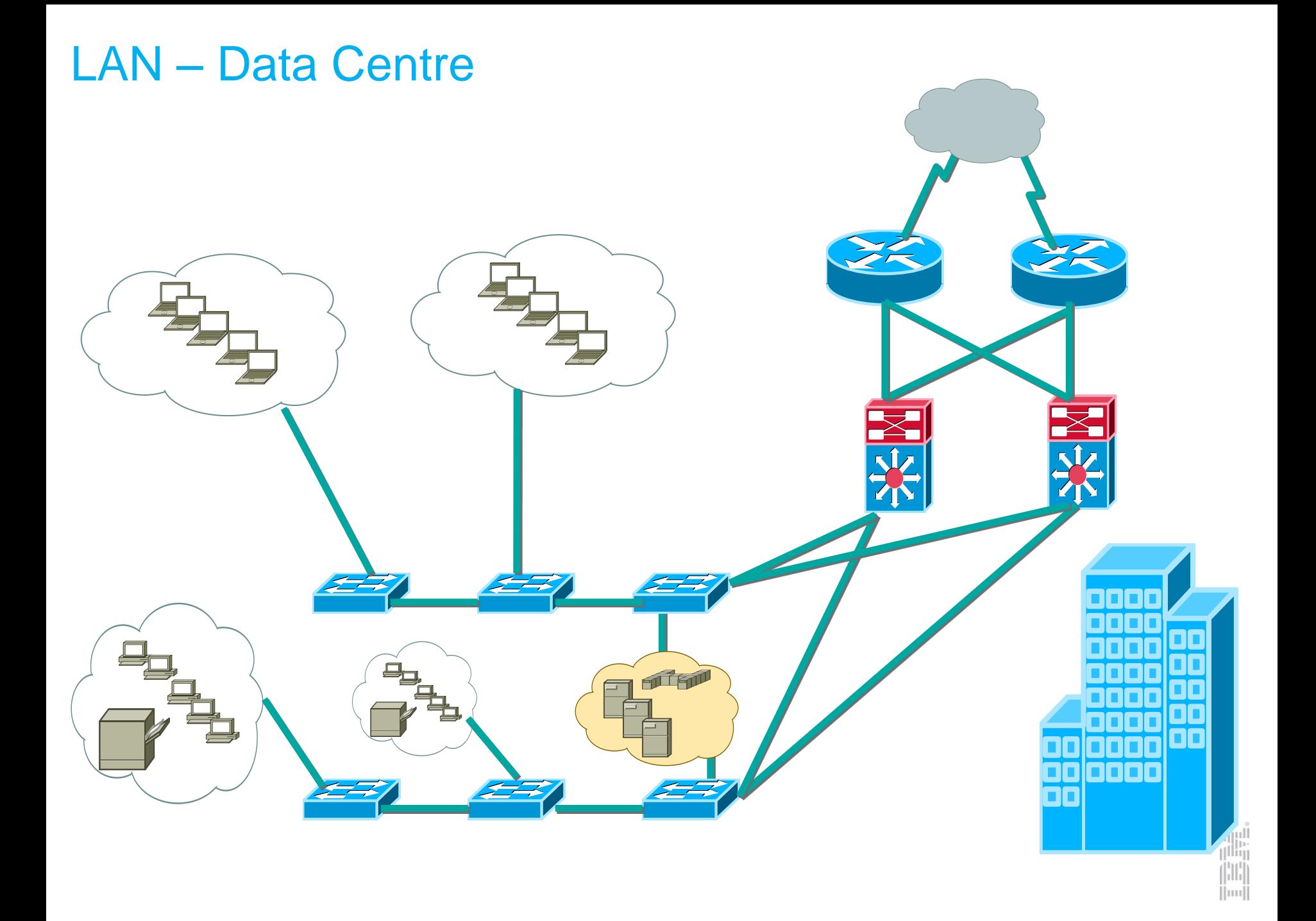

#### Datacentre example

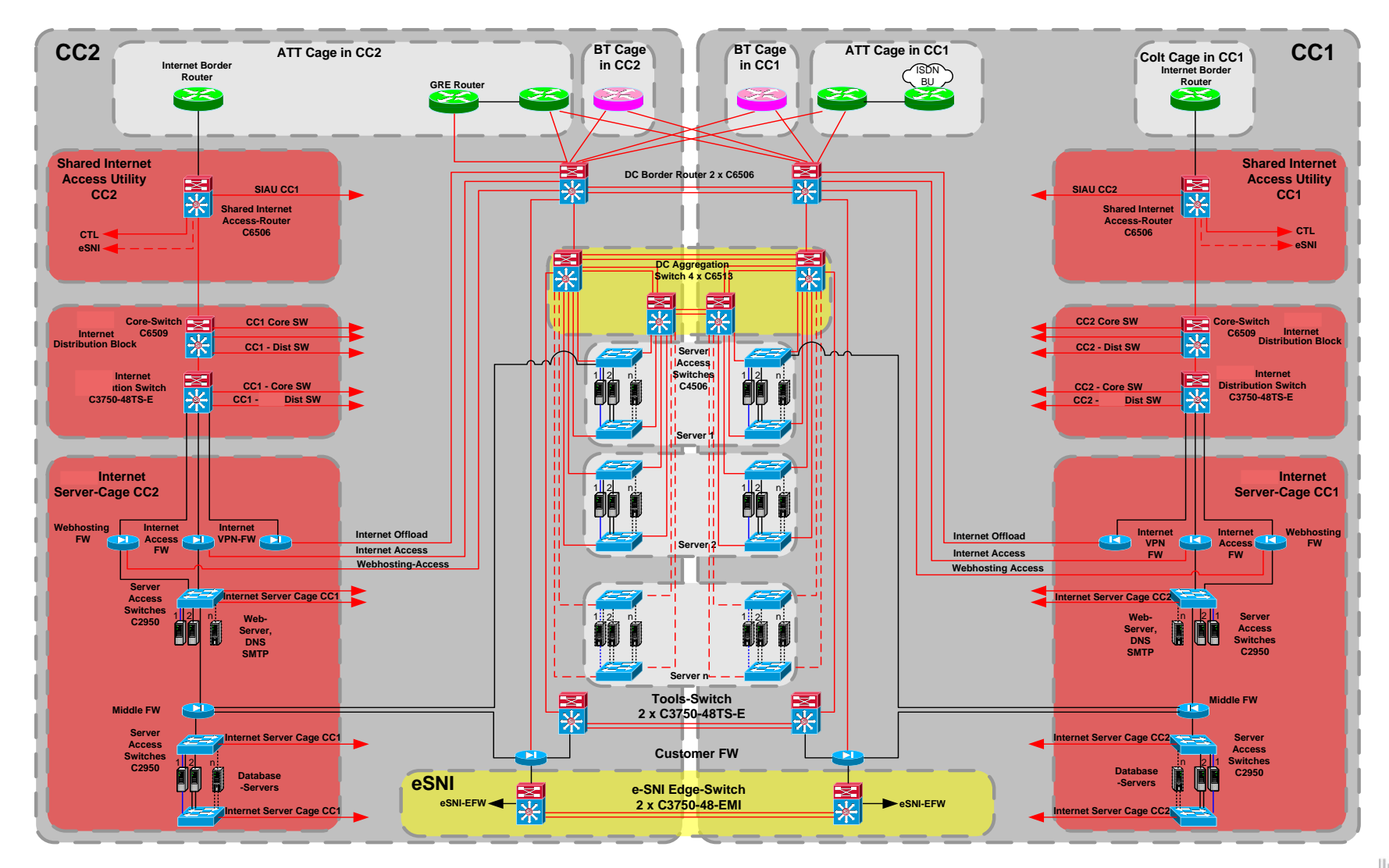

ini<br>T<sup>ilin</sup>i H  $\Vert$ uu $\Vert$ 

### WAN Management

- WAN = Wide Area Network
- Used solutions
	- Leased line
	- ATM/Frame Relay
	- MPLS
	- DSL/ADSL/ISDN
	- Internet tunnel (iVPN)
- WAN lines are usually provided by external companies (BT, AT&T, HP, Colt…)
- NOC (1<sup>st</sup> level) is contact point between customer and provider

# Today's trends for WAN

- MPLS = Multiprotocol Label Switching
- QoS = Quality of Service
- SaS = Solution as Service
- Cloud solutions

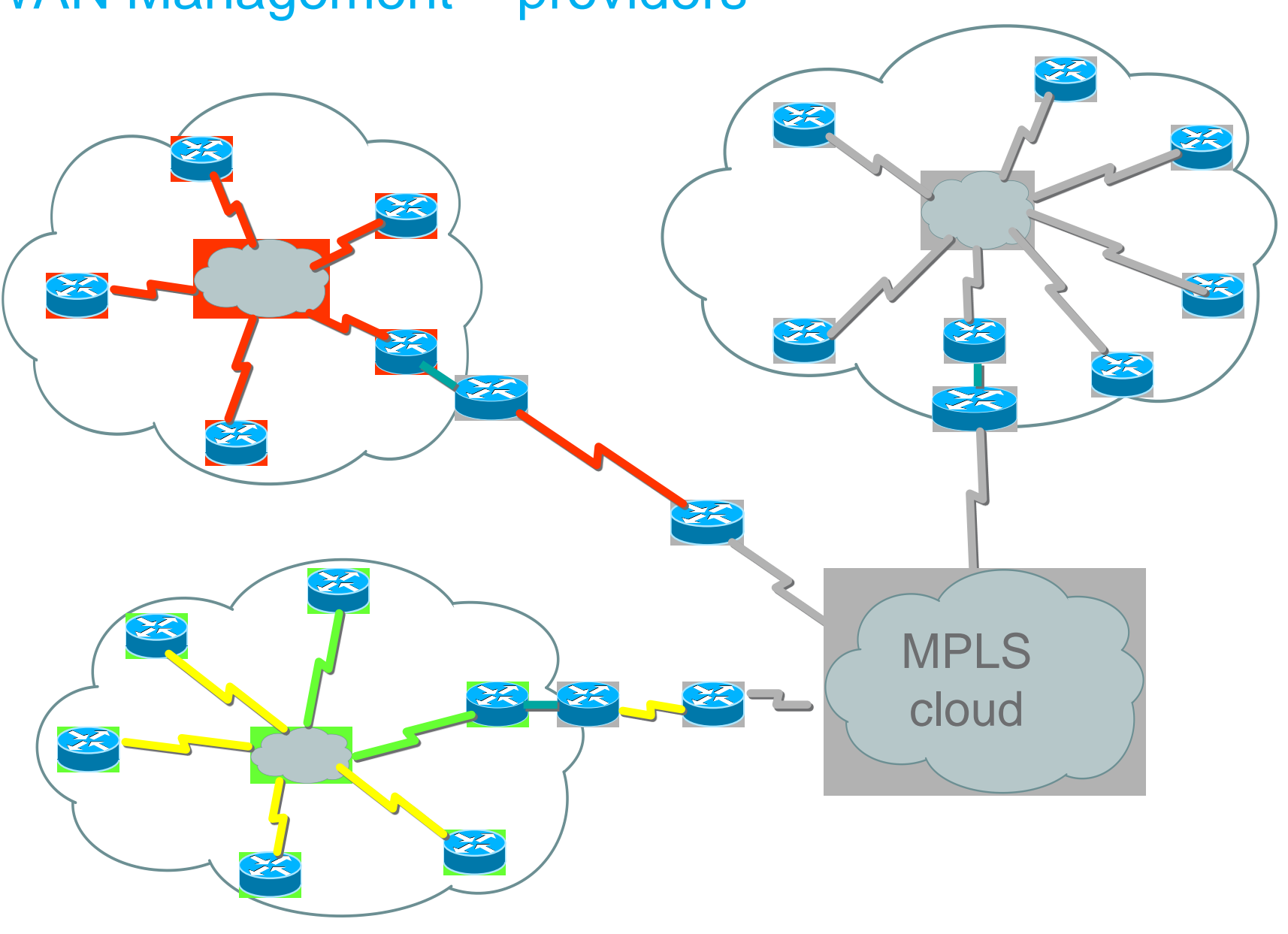

ilool

#### WAN Management – providers

#### WAN Specifications and requirements

- Setting QoS on WAN lines leads to better performance and usage of line
- 80 100 % WAN link utilization ("we pay 100, we use 100")
- For monitoring of QoS we need good tools

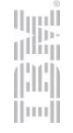

#### WAN incident determination

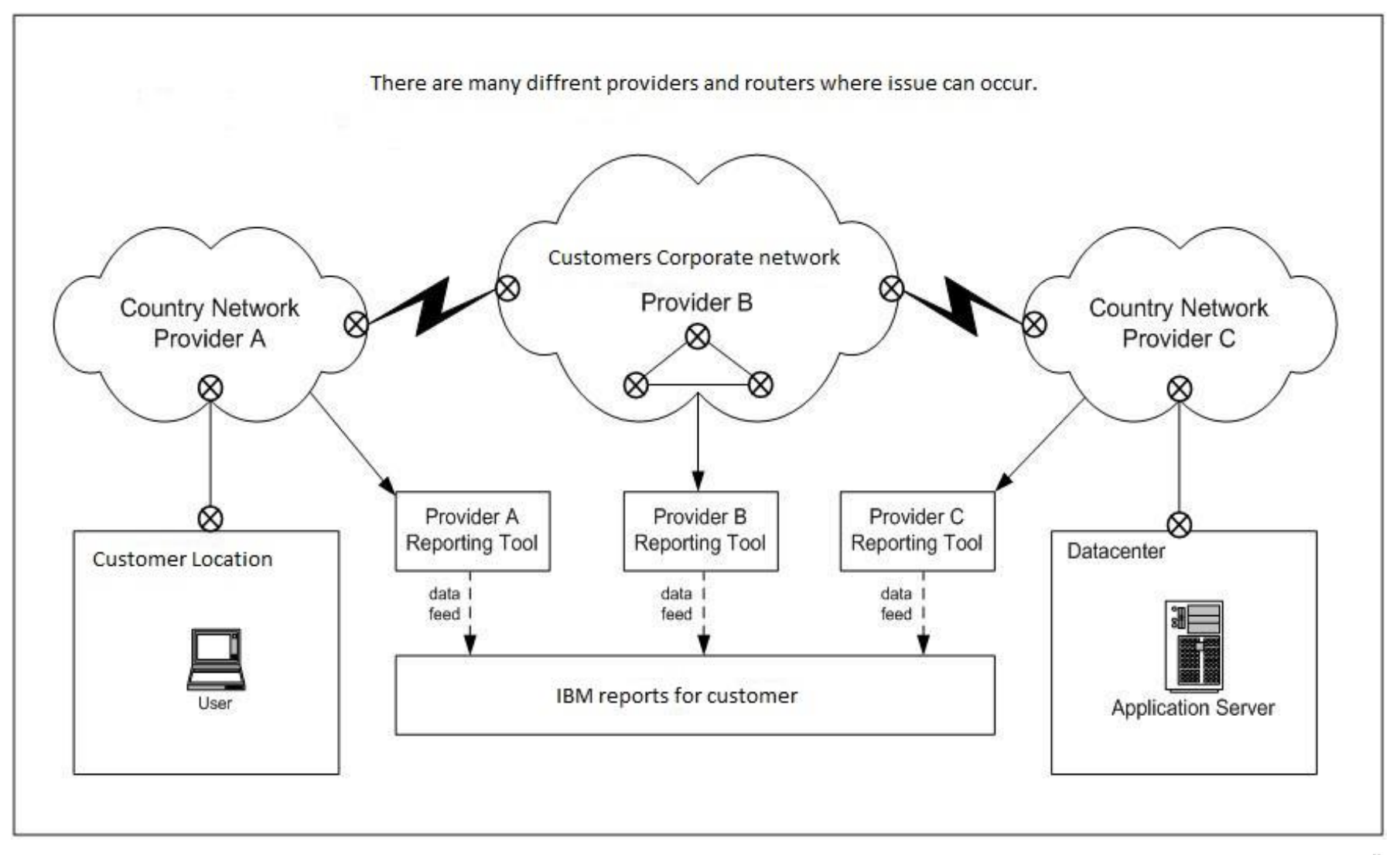

أسارا<br>ا<sup>الش</sup>ار alla,  $\vert$ mi

#### IP Services (IPSE)

iimi

- DNS/DHCP
- NTP
- Proxy

#### QIP – central management for DNS/DHCP

- One central (with backup feature) QIP management server
- Structure-based implementation of QIP provides opportunity to use other QIP servers which are reporting to QIP management server
- Location types:
	- Less than 250 users DHCP IP helper
	- Less than 499 users local DHCP server or IP helper
	- More than 500 users (Super location), local DHCP is provided by redundant servers
- Rules
	- Static Addresses for Servers and active network devices
	- Dynamic addresses for PCs and Printers

#### DNS management

- Central management of all DNS records
	- 2<sup>nd</sup> level domain (customer.com)
	- Sub-domains (location.customer.com)
- Domain management can be delegated to another server

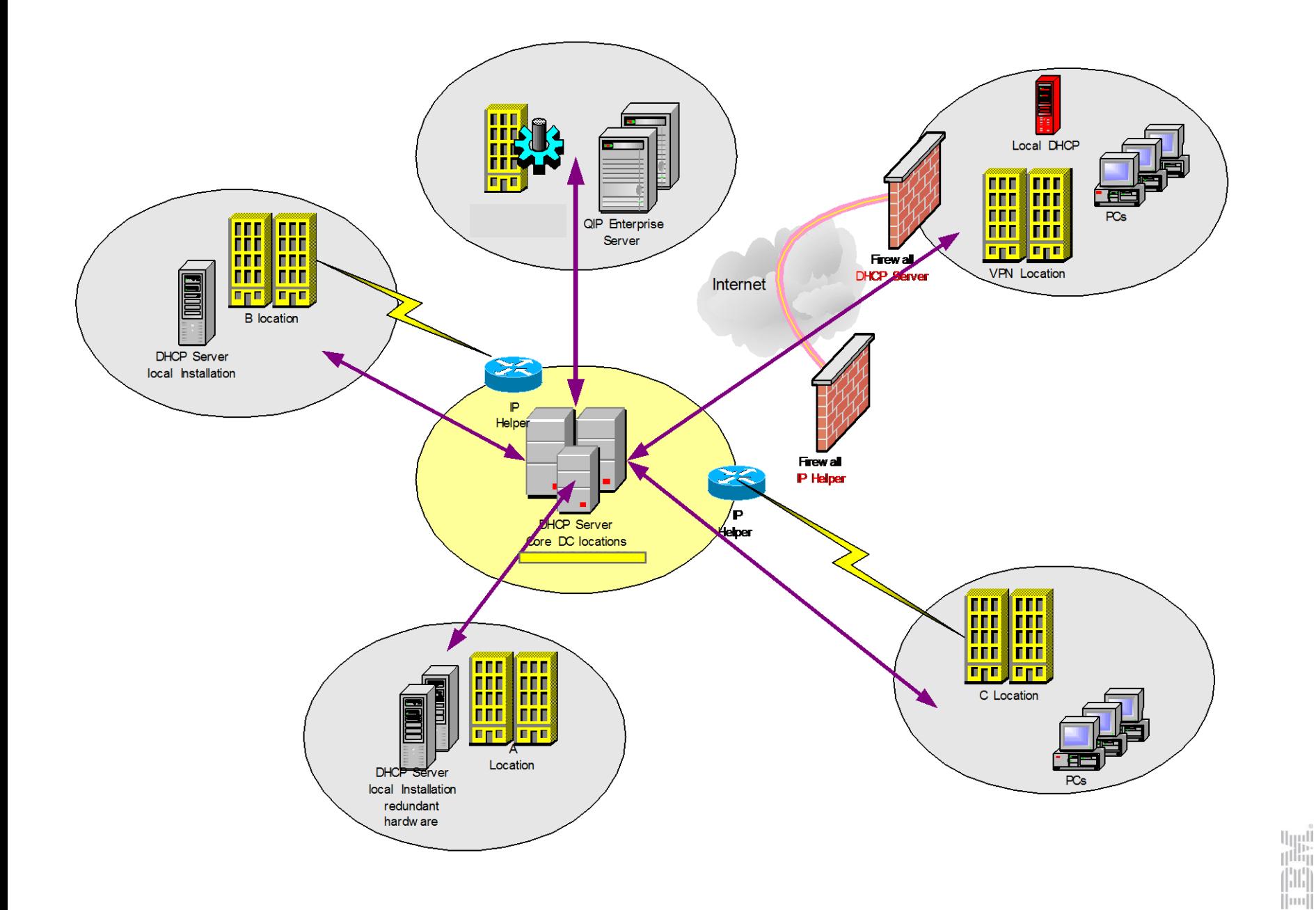

## Proxy Solution

- In past main scope of proxy servers was to provide better usage of WAN lines (http proxy)
- Today's usage of Proxy servers is to provide secure and balanced connection
- We can recognize two types of proxies
	- Transparent (act as proxy for any traffic mainly socks proxies)
	- Passive (use proxy feature only if application provide such functionality – http/ftp)

## Network Security

- Configuration standards
- Checking or real configuration

ш

- Actualized SW/HW
- User revalidation

#### Network Security – Standard configuration

- General Rules
- Applicable for different HW/OS
- Pre-defined standards pro Cisco, Nortel, IPSO and other platforms

#### Network Security – Checking actual configuration

- Correct setup for new device in network
- Revalidation is made at least each half of year
- Documentation of findings
- Corrective actions if applicable

#### Network security – Actual versions SW/HW

- Monitoring for new information/releases
	- Patches
	- New versions
- Risk management
- Planning upgrade

#### **Firewall**

- Firewall types
- Standard used FW
- Checkpoint ProviderOne

up!<br>|Illi|

ш

• Usage of FW

# Types of existing Firewalls

- Software
	- Checkpoint Firewall-1 (diverse versions)
	- Cisco PIX
- Operating Systems
	- Checkpoint Secure Platform (SPlat)
	- Sun Solaris
	- Microsoft Windows
	- Linux
	- Nokia IPSO
	- Cisco PIX Firewall OS
- Hardware
	- PC Architecture
	- Sun
	- Nokia
	- Cisco PIX
	- IBM x-Series Servers

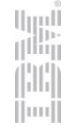

#### Checkpoint - ProviderOne

- Easy centralized management
- Saved all FW rule sets
- Central Logging
- Multi-platform management (Nokia, Splat)

Ш

#### Checkpoint - ProviderOne

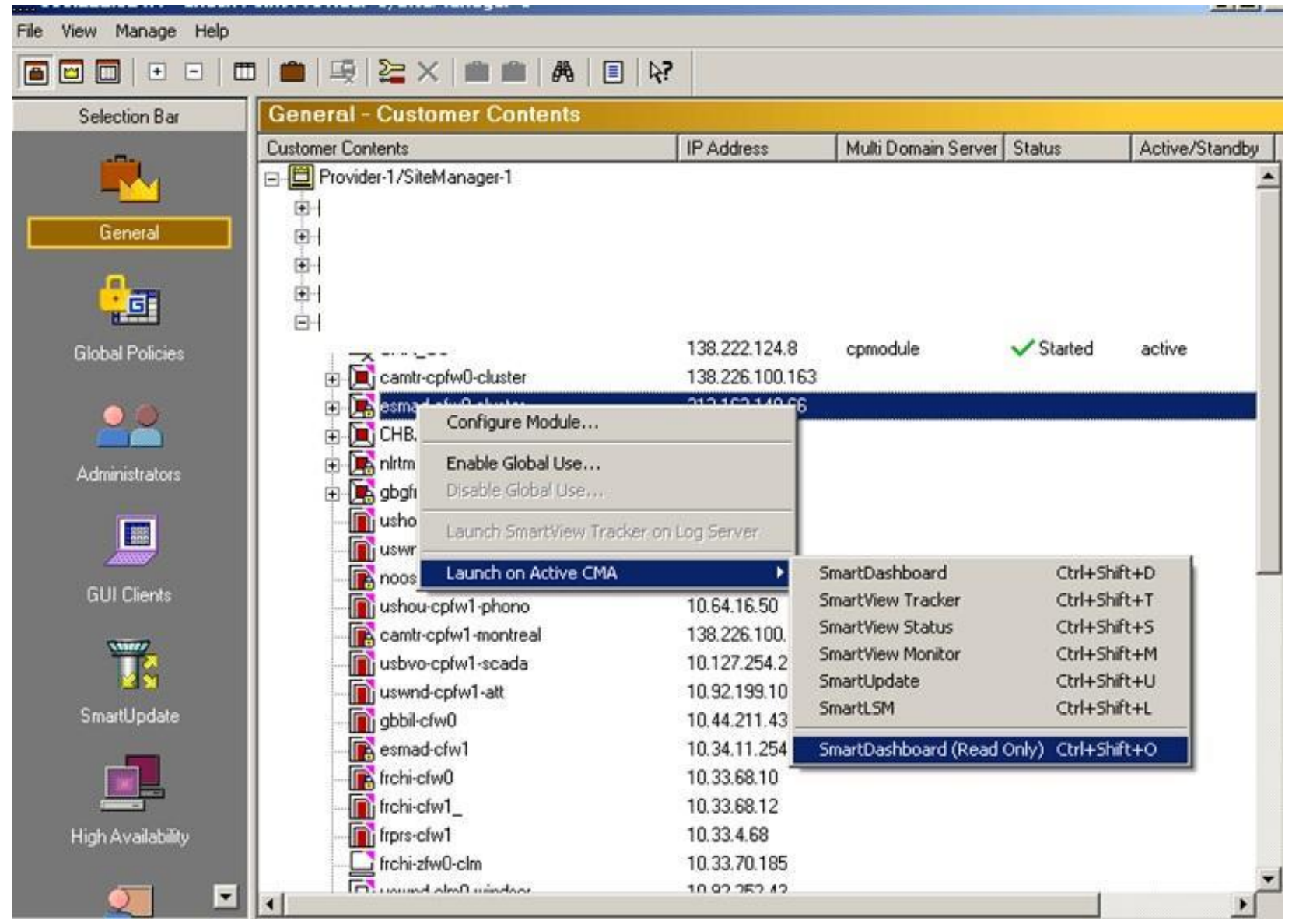

M iimi

#### Checkpoint - ProviderOne

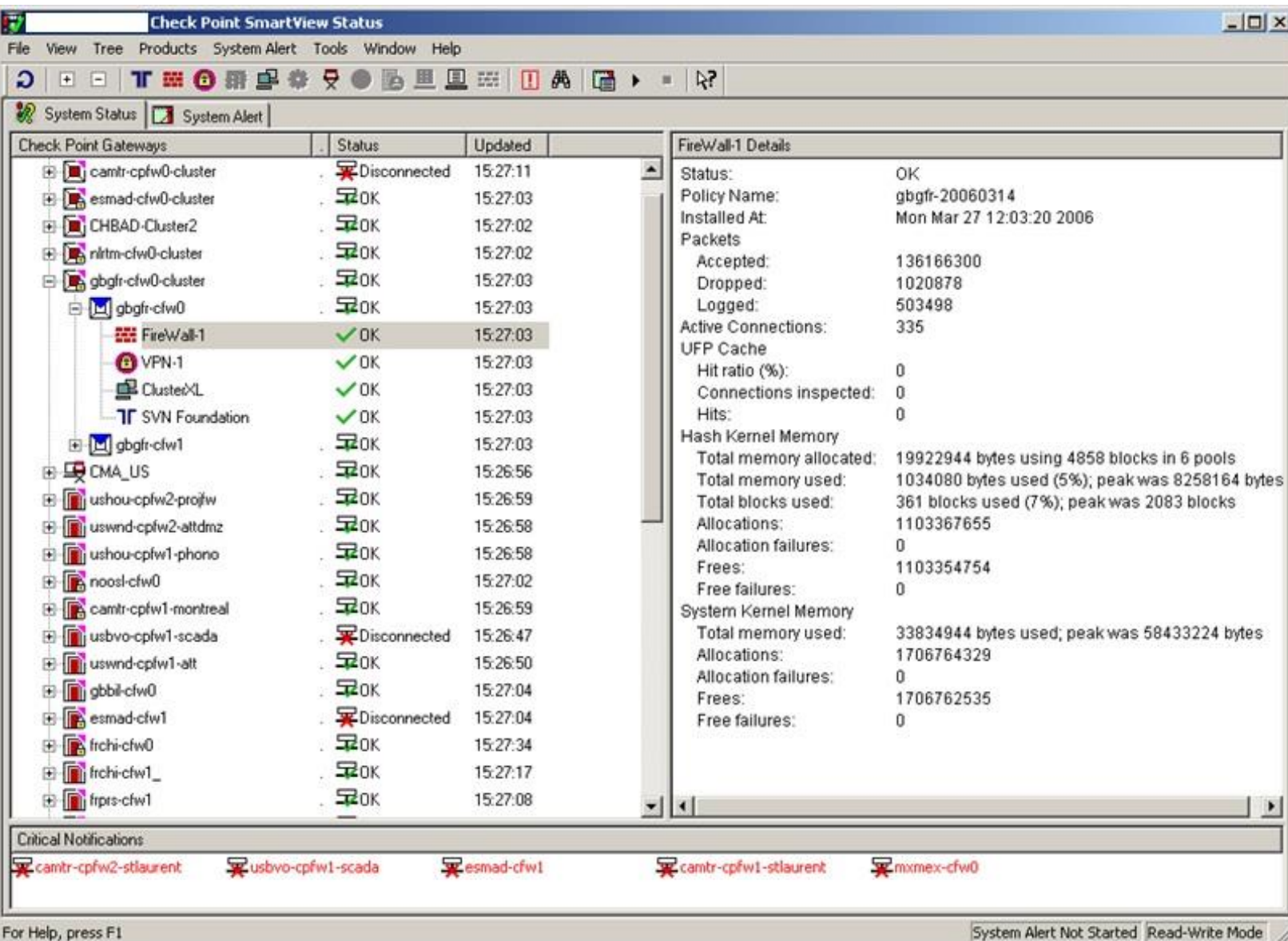

ilmil

## Usage of Firewalls

- All network environments (Internet/DMZ/Corporate networks)
- Secure separation of networks
- Advanced security (not only ACLs access control list)
- Implementation of statefull FW
- VPN implementation VPN concentrators

#### **Used shortcuts**

- $\blacksquare$  IBM  $\equiv$  International Business Machines
- CIC = Client Innovation Center
- GSDC = Global Services Delivery Center
- SSO = Server System Operation
- DCS = Desktop Client Support
- $H$  HW  $=$  Hardware
- $\blacksquare$  SW = Software
- OS = Operating System
- SLA = Service Level Agreement
- $IT = Information Technologies$
- SNMP = Simple Network Management Protocol
- TCP/IP = Transmission Control Protocol/ Internet Protocol
- OSS = On Site Support
- **ERP** = Enterprise Resource Planning
- PC = Personal Computer
- CC = Command Center
- $\blacksquare$  HD = HelpDesk
- TEC = Tivoli Enterprise Console
- OSS = On Site Support
- RSA = Remote Supervisor Adapter
- $\blacksquare$  LAN = Local area network
- $WAN = Wide$  area network
- TMR = Tivoli Management Region
- $\blacksquare$  Icfd = Lightweight Client Framework Daemon
- SME = Service Matter Expert

#### Questions ?

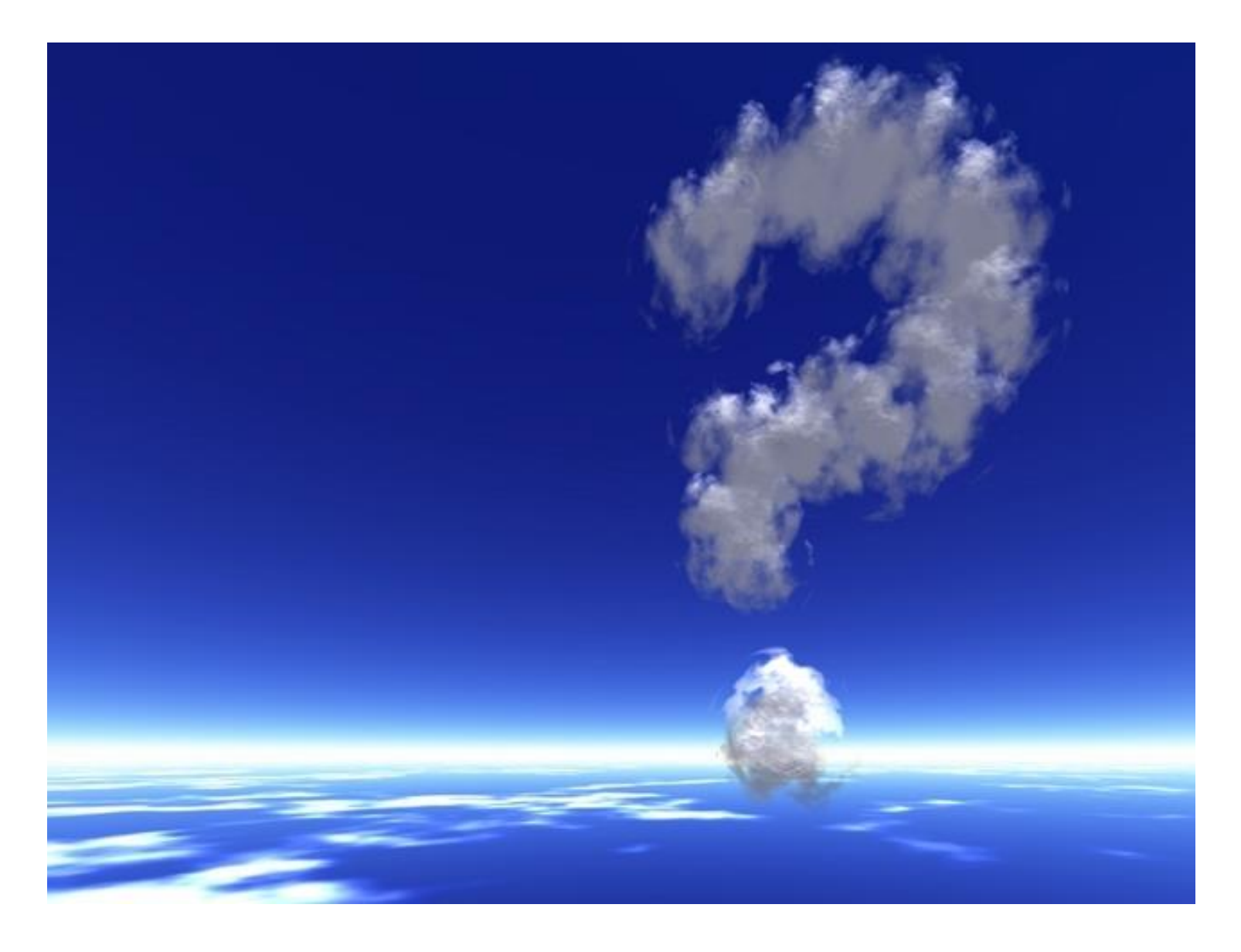

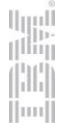